### Bursting the Bubble

Social Media Workshop / February 2017

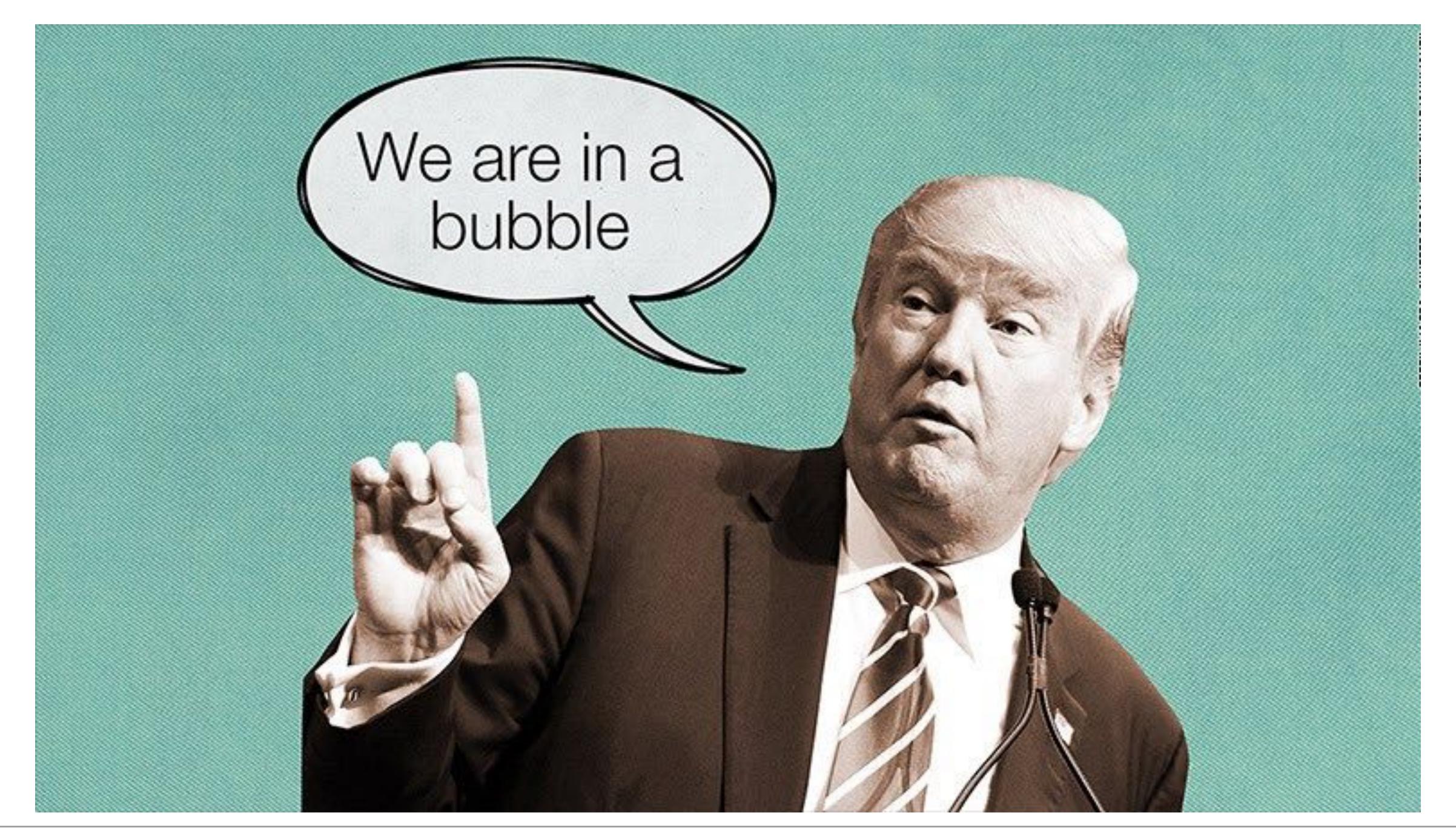

#### Blue Feed - Red Feed

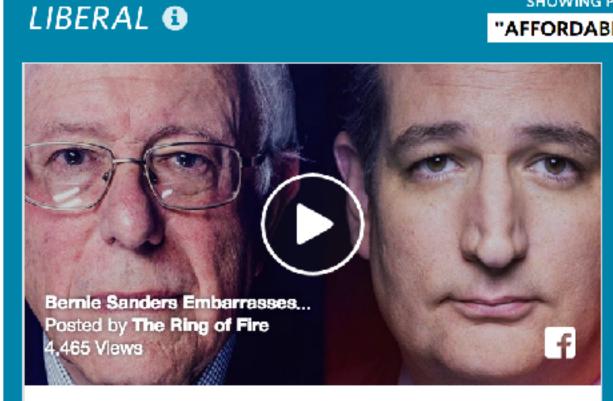

CNN hosted a townhall debate between Senators Bernie Sanders and Ted Cruz this week, focusing solely on the issue of the Affordable Care Act. While Cruz had all the Republican talking points memorized, Sanders hit him hard with facts, leaving Cruz puzzled and scared as he repeated the same bored lines over and over again.

📥 251 🔎 33 🦽 110

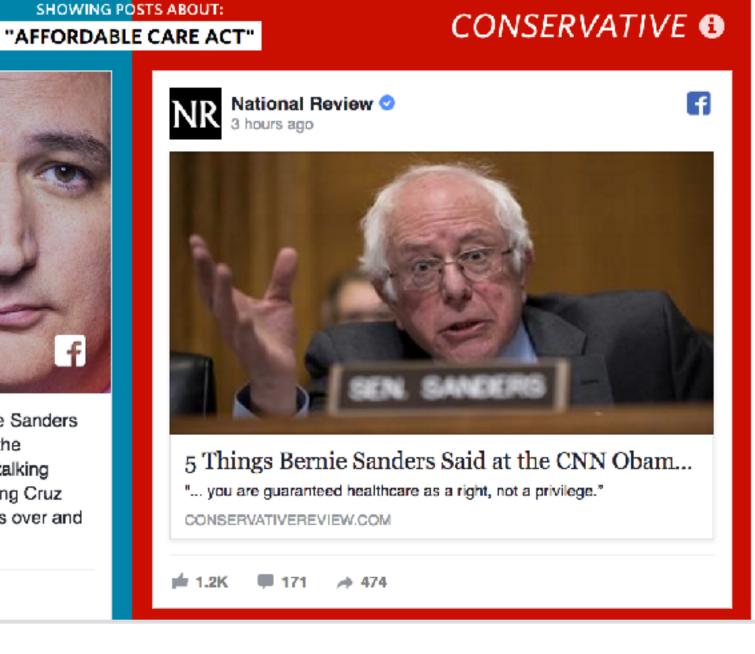

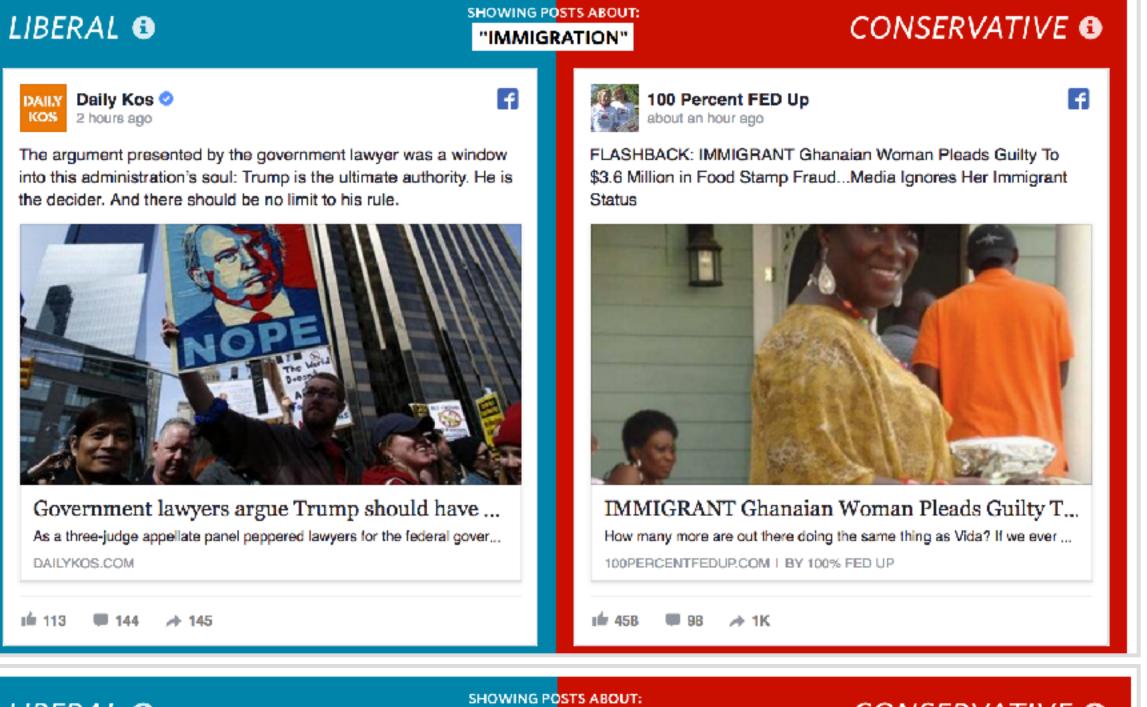

ı 318 🟴 44 🍌 133

CONSERVATIVE 6

f

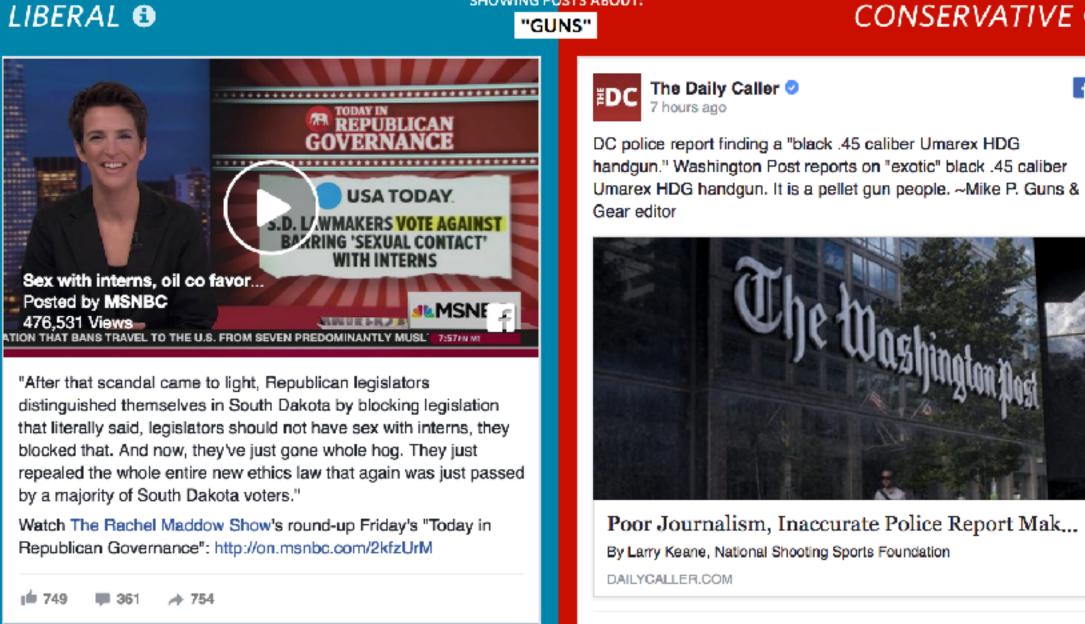

A filter bubble is a result of your interaction with web algorithms that selectively determine what information you see based on your past behavior and preferences...

# The result is increasing isolation in ones own cultural or ideological bubbles.

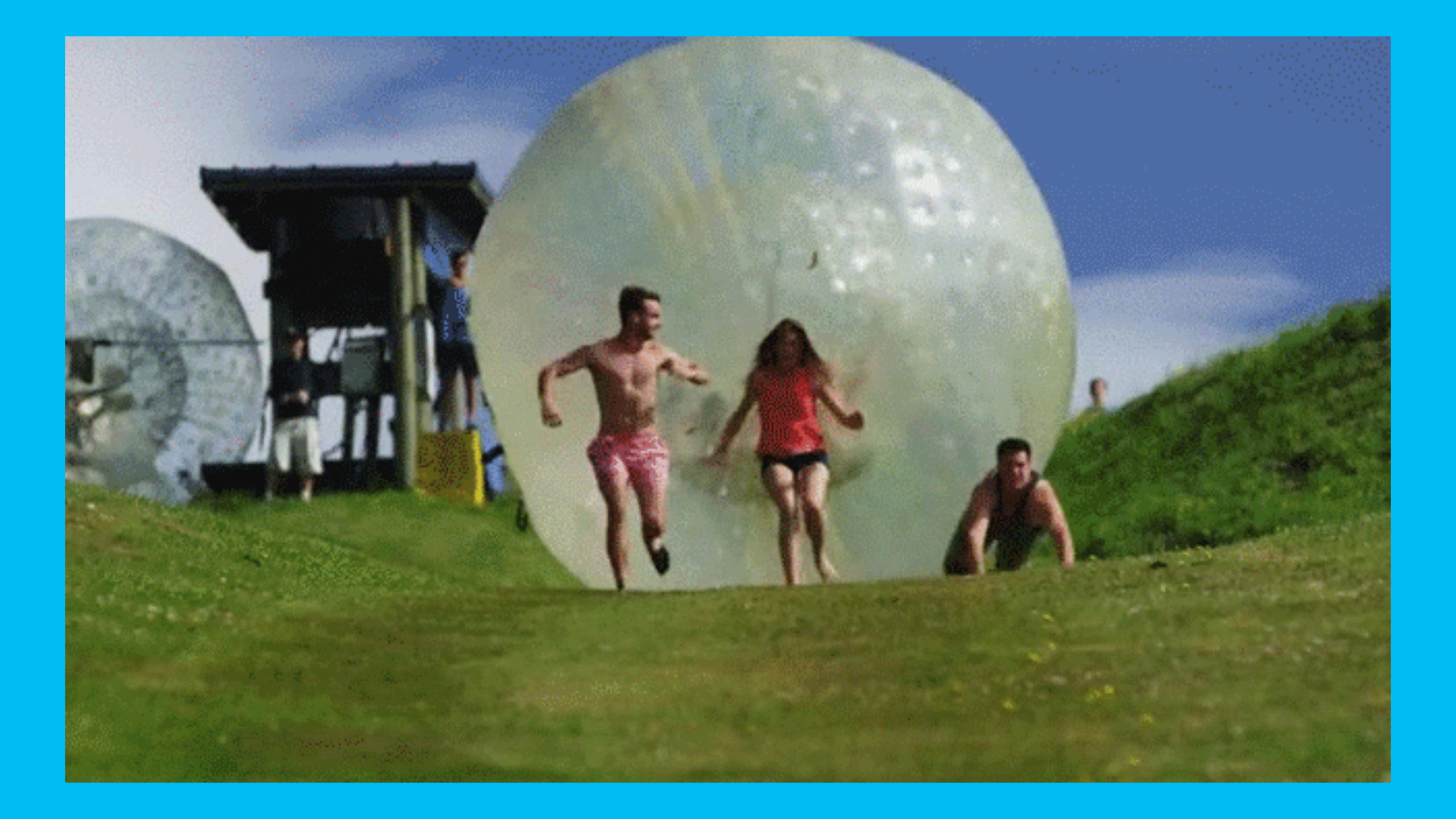

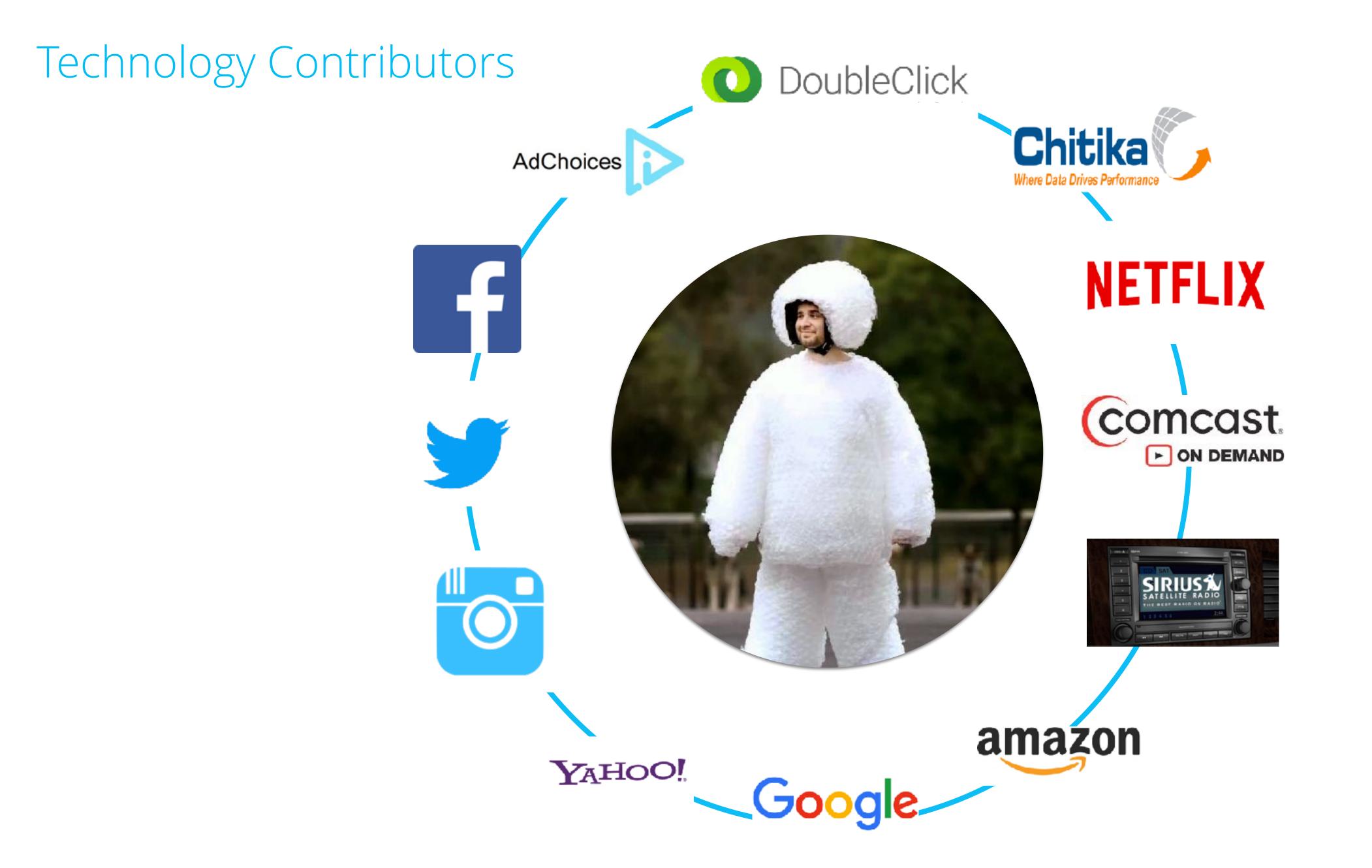

#### How does it happen?

#### **MEDIA CONSUMPTION BEHAVIORS**

Number of hours:mins per day typically devoted to the following

## ~9+ hours of media daily

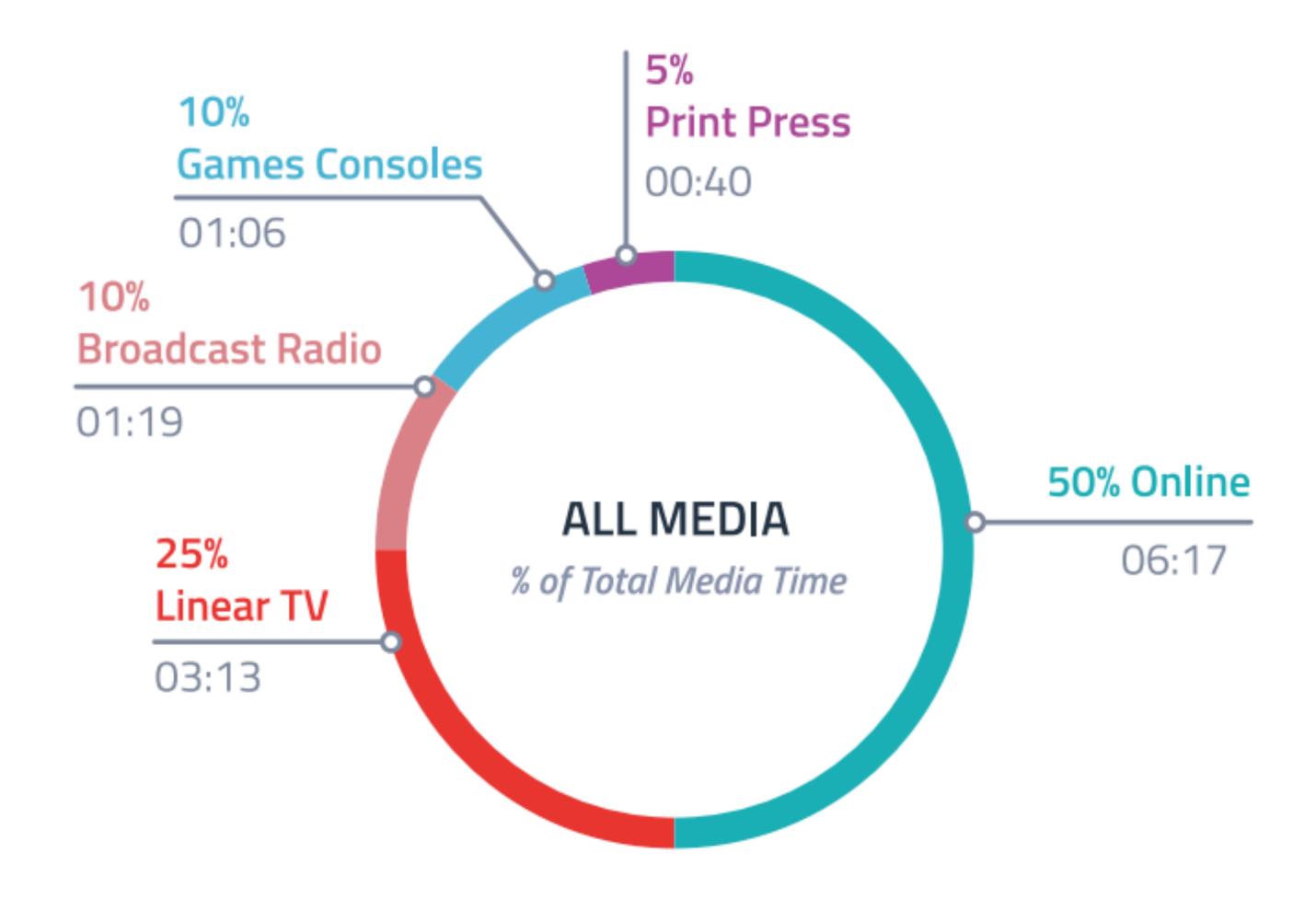

### Social Media Increasing

Daily time spent social networking & messaging

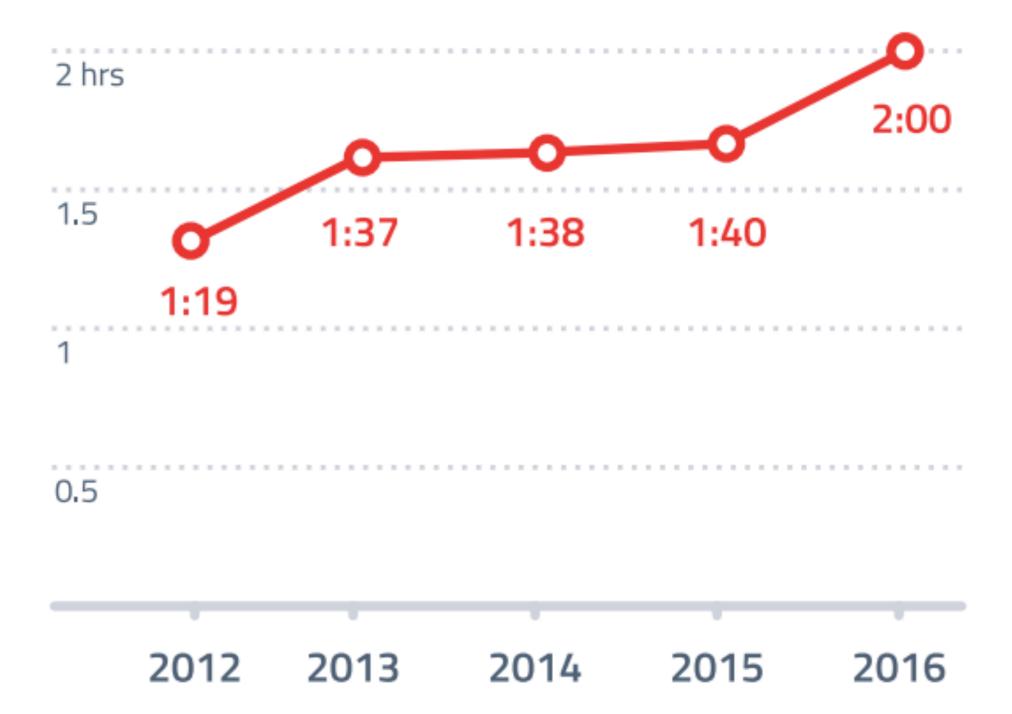

#### Noise

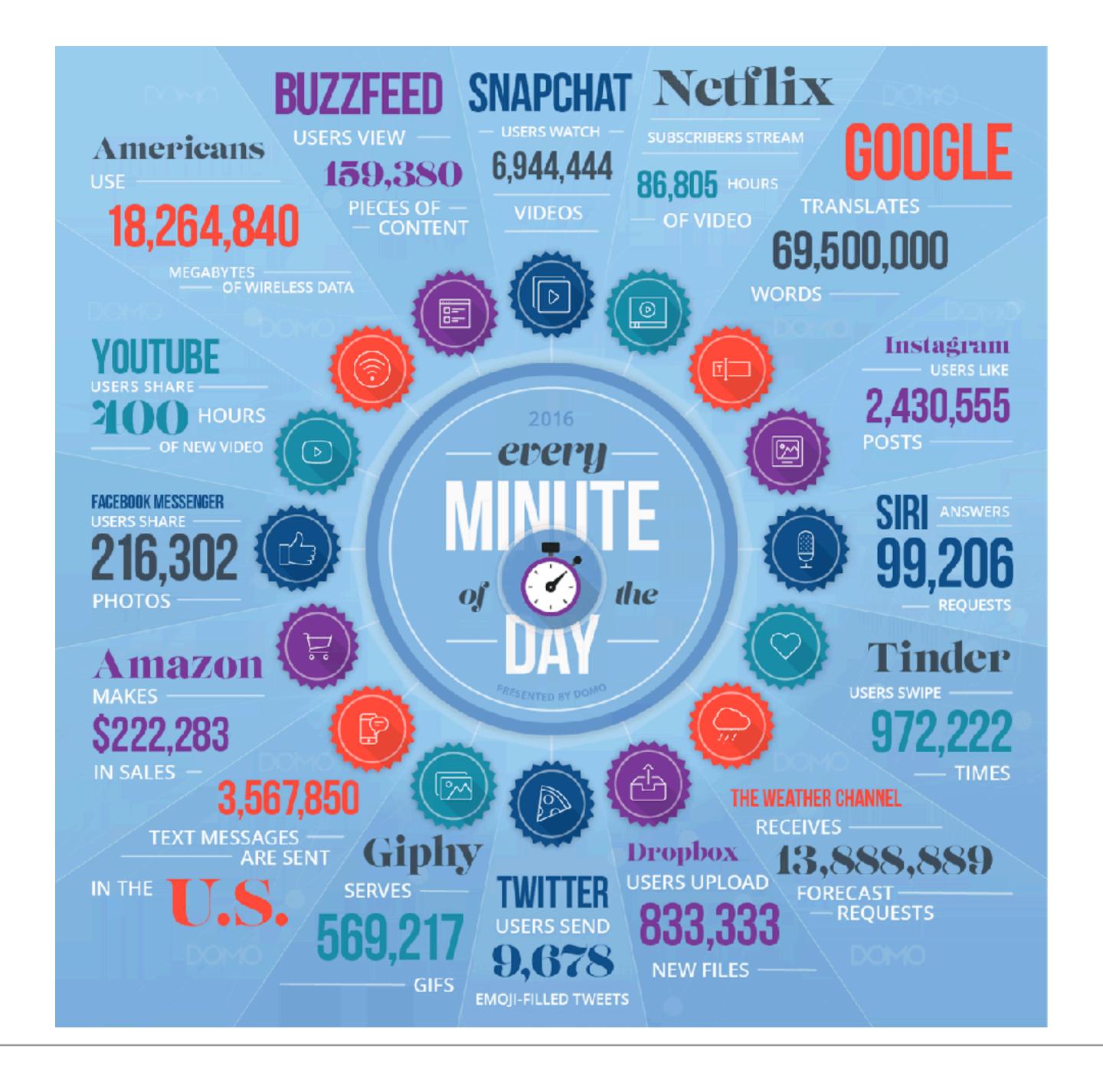

#### Social: How does Facebook form the bubble

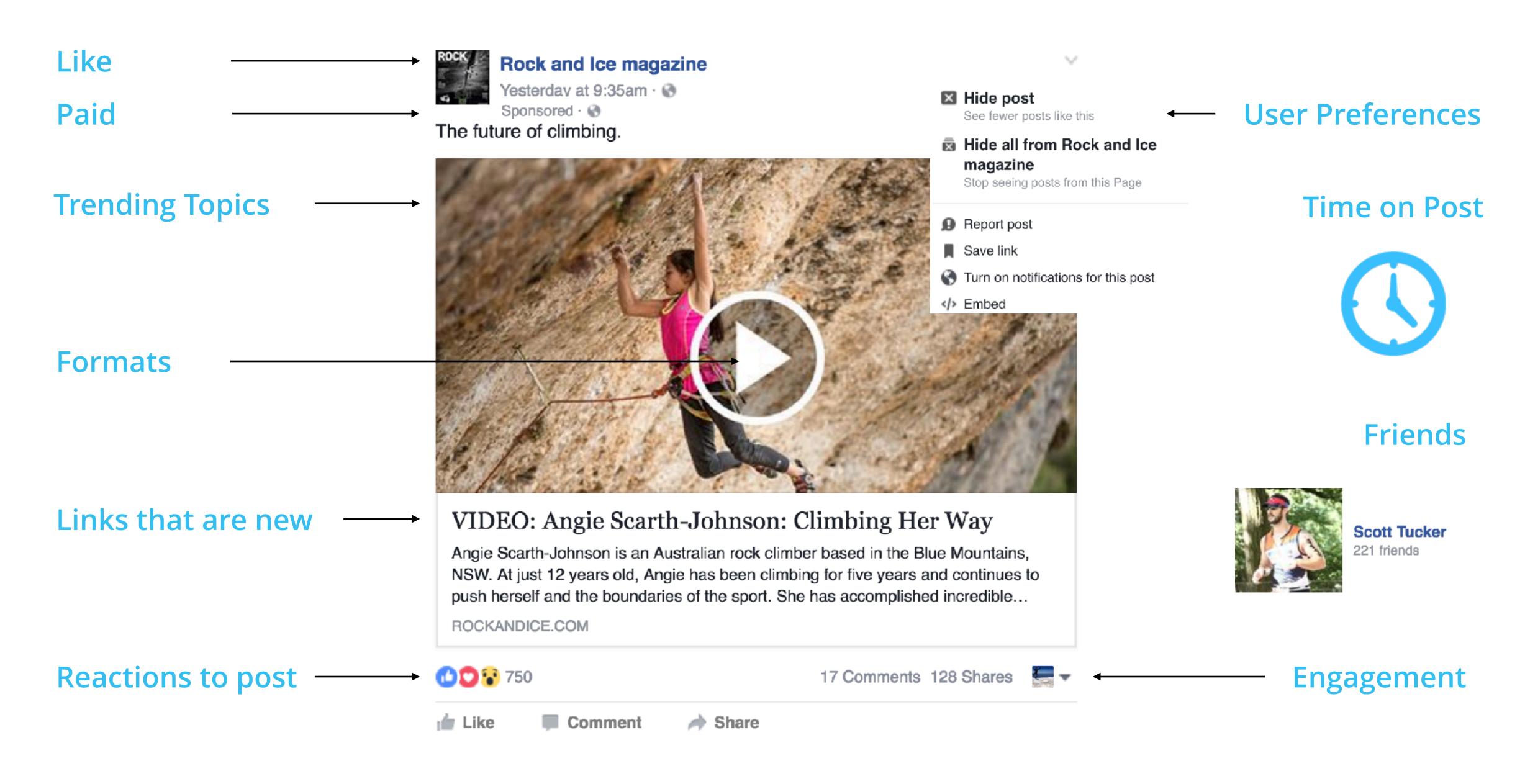

# Understanding the consumer's world

#### What are people doing on social?

| To stay in touch with what my friends are doing | 49% |
|-------------------------------------------------|-----|
| Because a lot of my friends are on them         | 36% |
| To fill up spare time                           | 34% |
| To share photos or videos with others           | 32% |
| To stay up-to-date with news and current events | 32% |
| To find funny or entertaining content           | 29% |
| General networking with other people            | 28% |
|                                                 |     |

| To share my opinion                                   | 24% |
|-------------------------------------------------------|-----|
| To make sure I don't miss out on anything             | 19% |
| They are just one of the sites I always tend to visit | 18% |
| To research / find products to buy                    | 18% |
| To meet new people                                    | 18% |
| To share details of what I'm doing in my daily life   | 18% |
| To follow celebrities / celebrity news                | 15% |
| To network for work                                   | 14% |

#### Why do I care: how people discover new brands

% who say they find new brands or products through the following

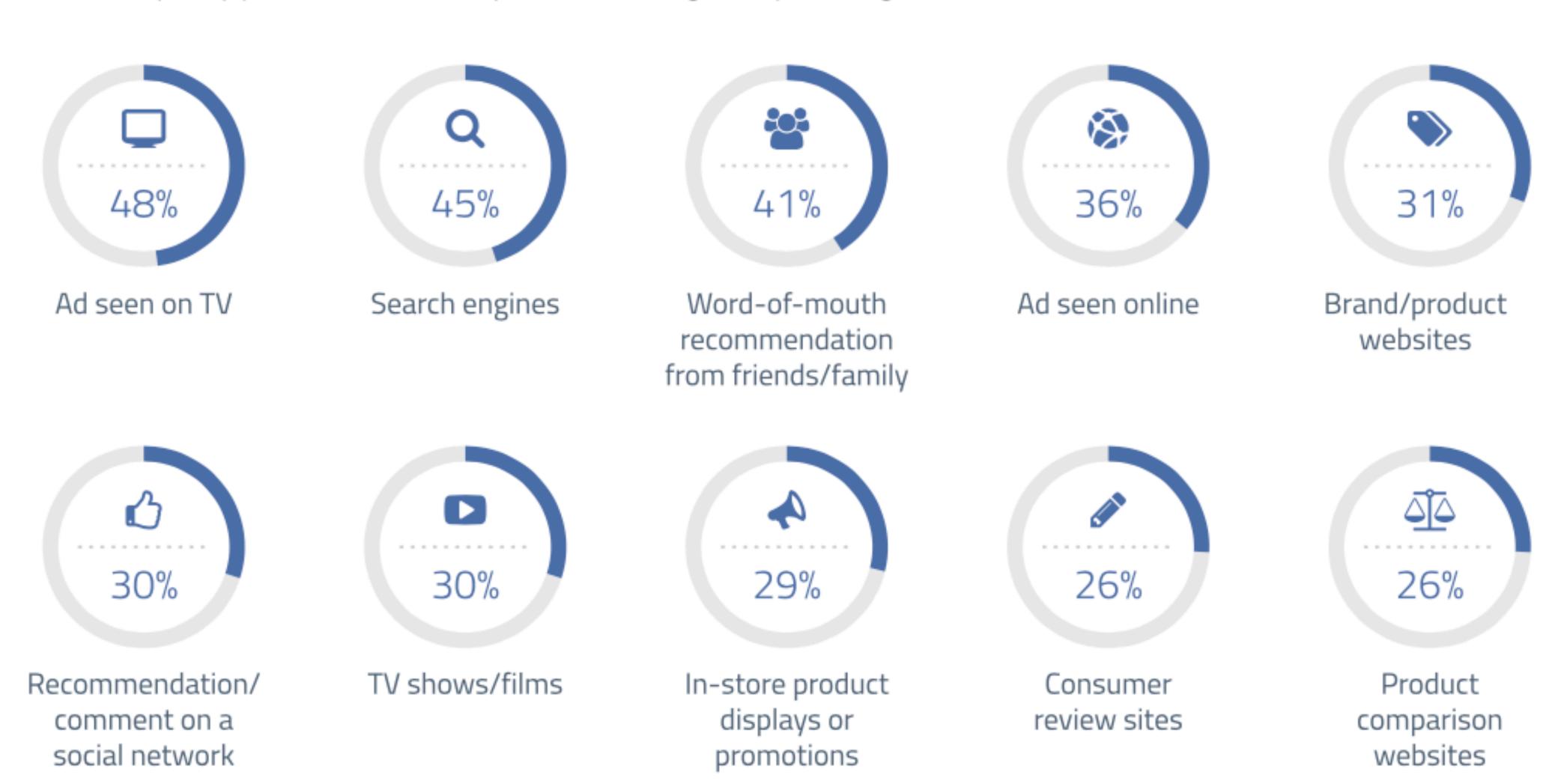

### Breaking Through

#### 4 simple steps to break in

#### WHO

Understand the target audience - where are they in the funnel?

#### **WHAT**

What is the content that they will Respond to?

#### WHERE

Where can you find them?
Where are they active on social media?

#### HOW

How do you say it, so they listen?

#### Social Advertising Data Is Here to Help

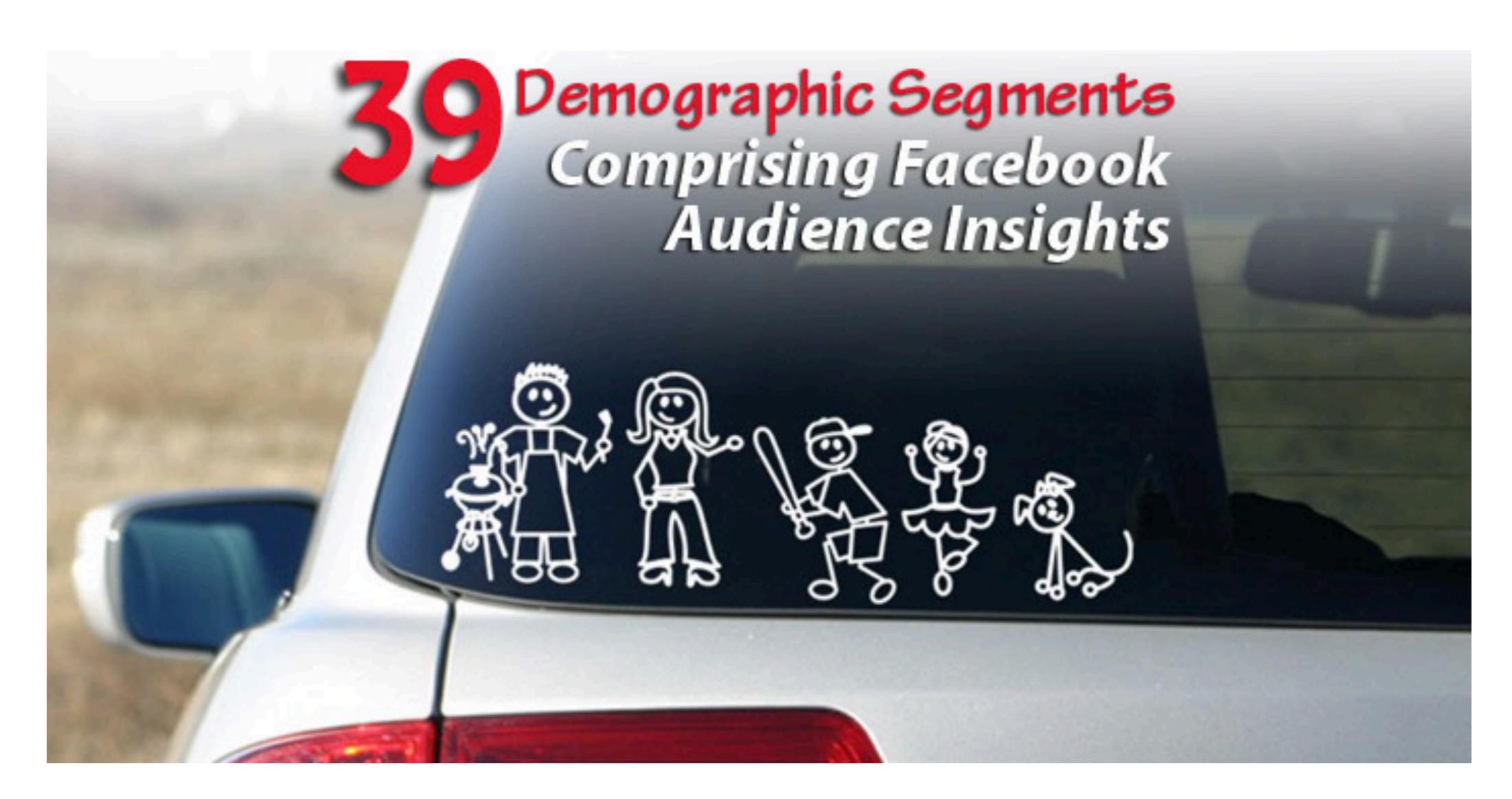

A businessman, a yuppie, and a hipster walk into a bar...

#### The Full Streaming 'American' Businessman

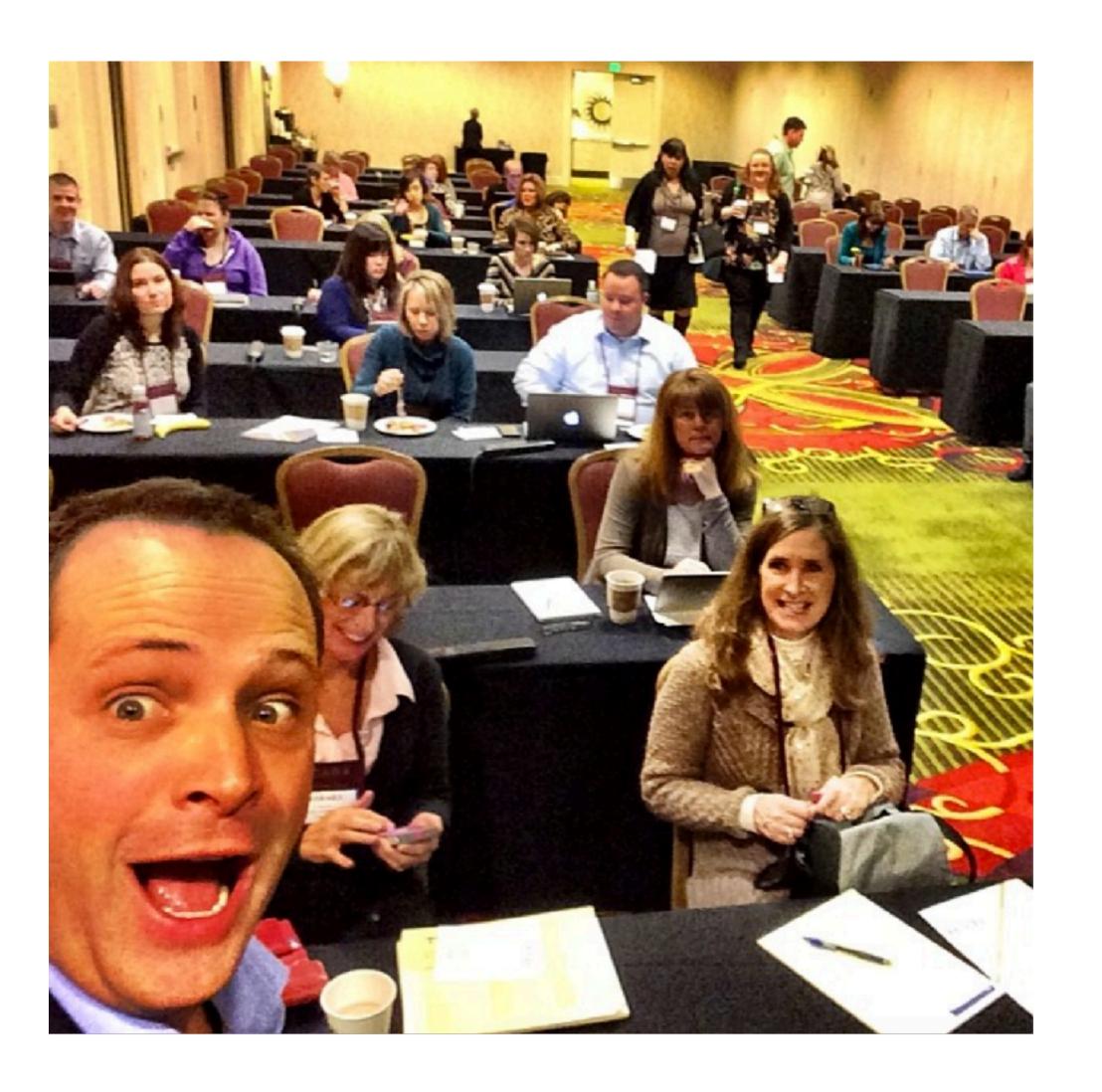

Martin

#### IW Who: Martin **ADWEEK** Hilton HOTELS & RESORTS **Brand USA** WSJ Martin Stoll CEO at Sparkloft Media a Division of GoSeeTell Network, Inc. vivision of GoSeeTell Network, Inc. • The Wharton School of the Univers Portland, Oregon Area • 500+ 2 flightradar24 Message **Skift** art-up and high growth technology and oositions.Highly skilled recode

Emirates

TSA)

#### What: Martin

| To stay in touch with what my friends are doing | 49% |
|-------------------------------------------------|-----|
|                                                 |     |
| To stay up-to-date with news and current events | 32% |
|                                                 |     |
| o network for work                              | 14% |
|                                                 |     |

#### Where: Martin

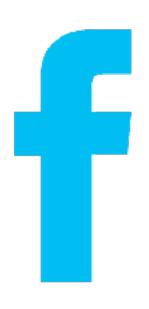

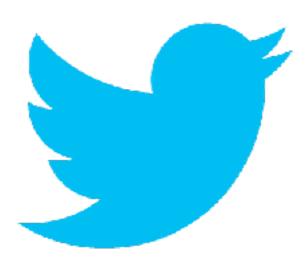

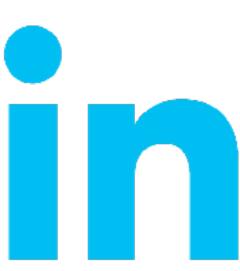

#### Martin: How to reach him

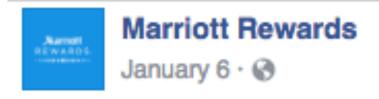

Calling all road warriors: Mizzen+Main just might have your perfect work shirt.

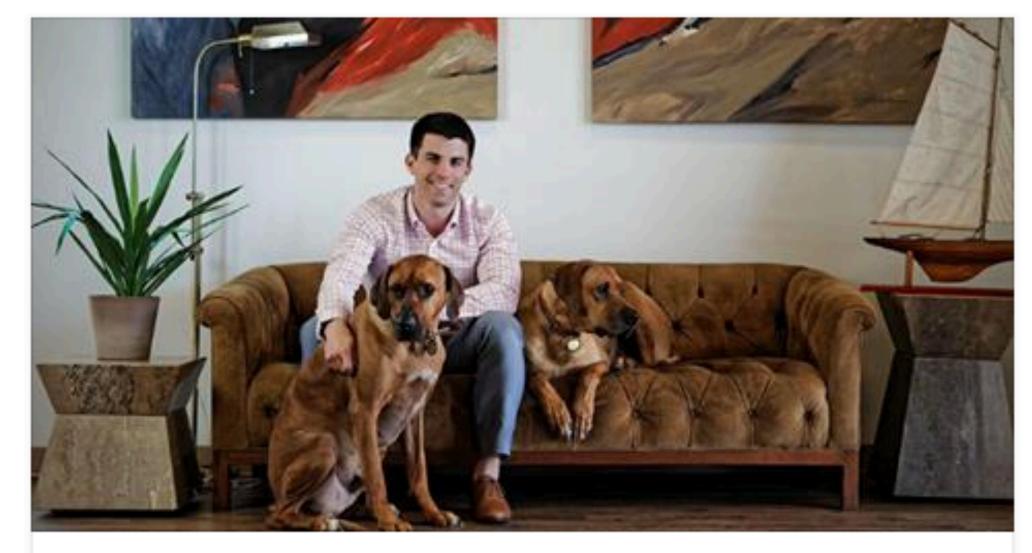

READ: Why Business Travel is No Sweat for this Member

Kevin Lavelle has become a mover and a shaker in the men's apparel business...

TRAVELER.MARRIOTT.COM

Open Link

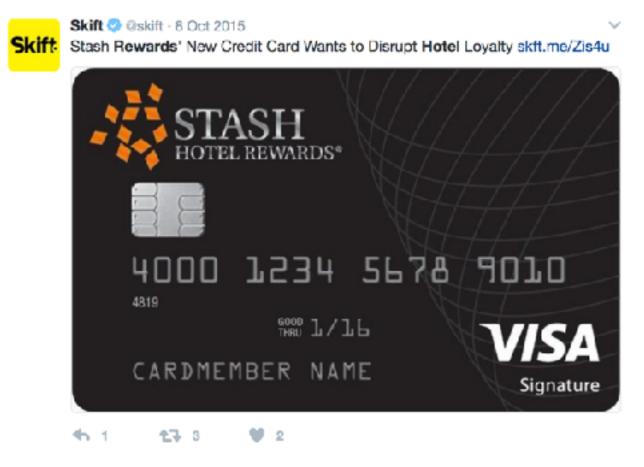

TED Conferences 4,853,895 followers

Traditional rewards aren't always as effective as we think:

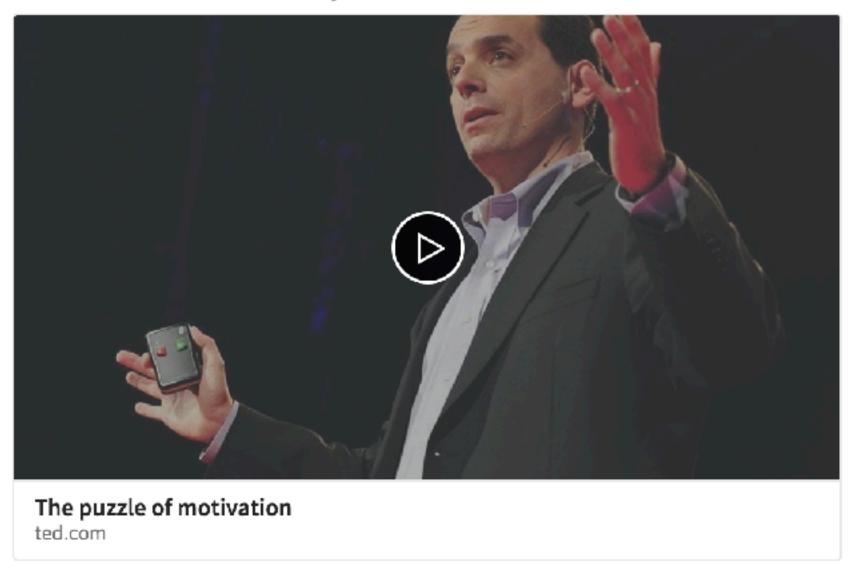

422 Likes · 7 Comments

#### The 'Hard Charging' Yuppie

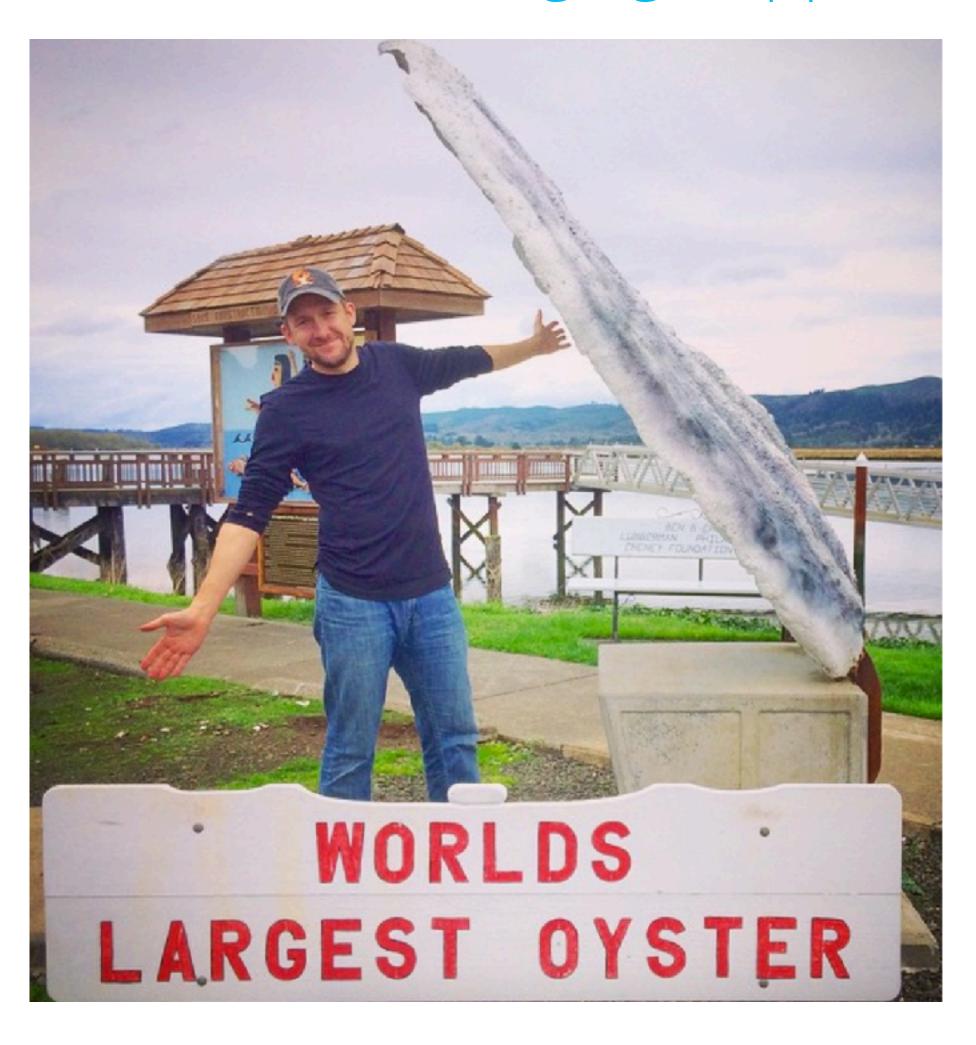

Jurek

#### Who: Jurek

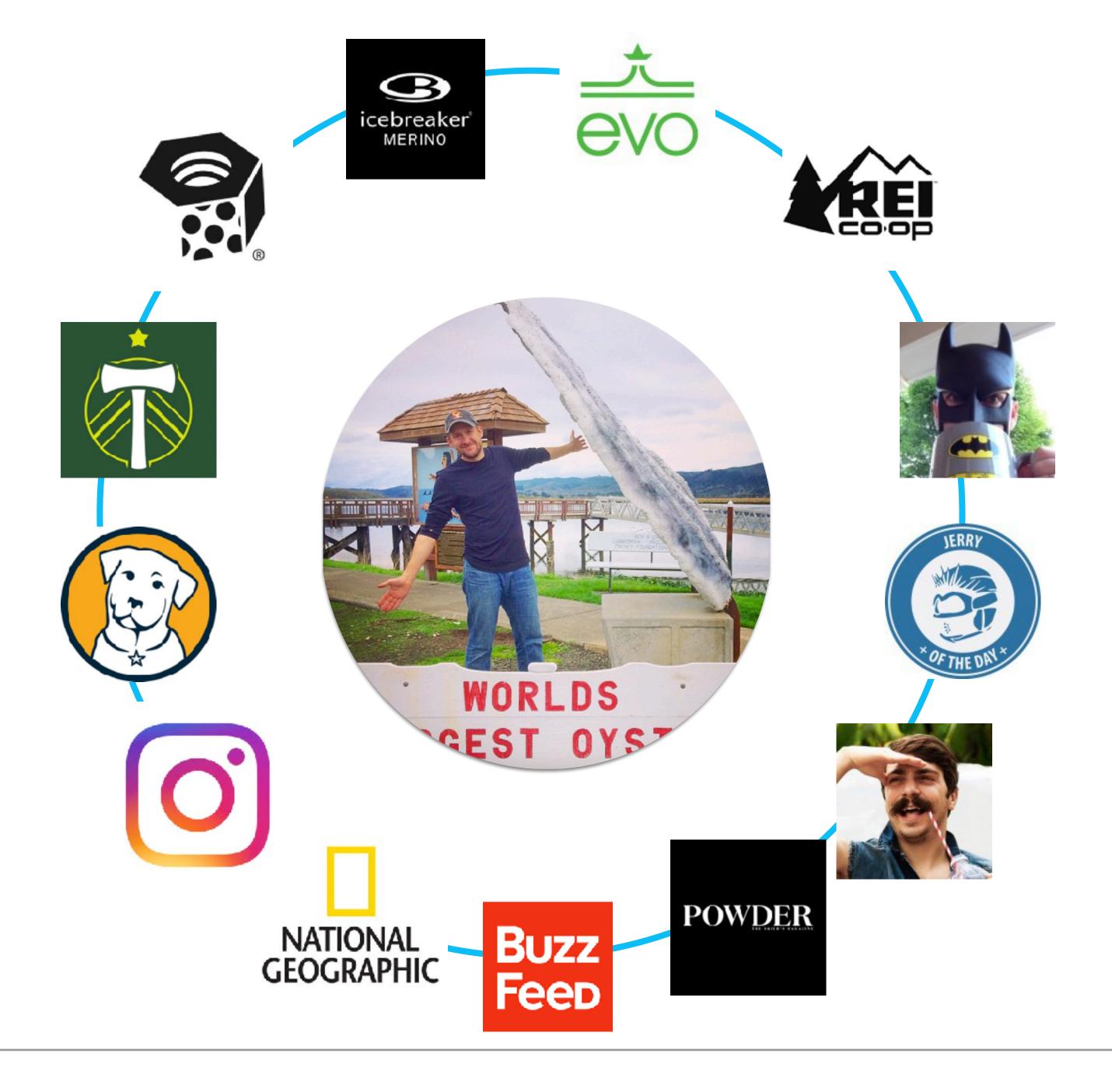

#### What: Jurek

| To stay in touch with what my friends are doing | 49% |
|-------------------------------------------------|-----|
|                                                 |     |
| To find funny or entertaining content           | 29% |
|                                                 |     |
| To make sure I don't miss out on anything       | 19% |
|                                                 |     |
| To research / find products to buy              | 18% |

#### Where: Jurek

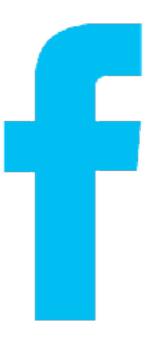

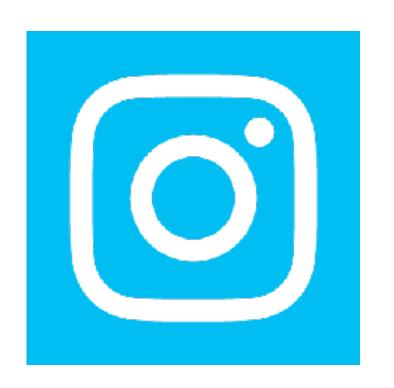

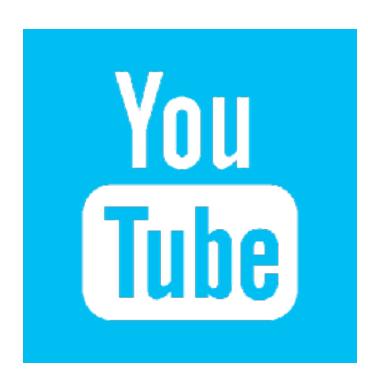

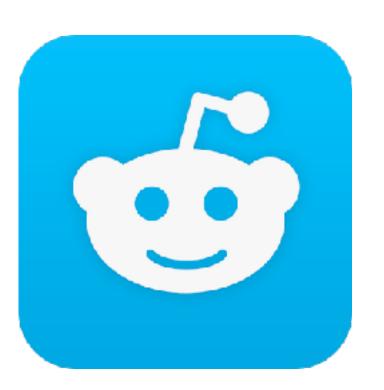

#### Jurek: How

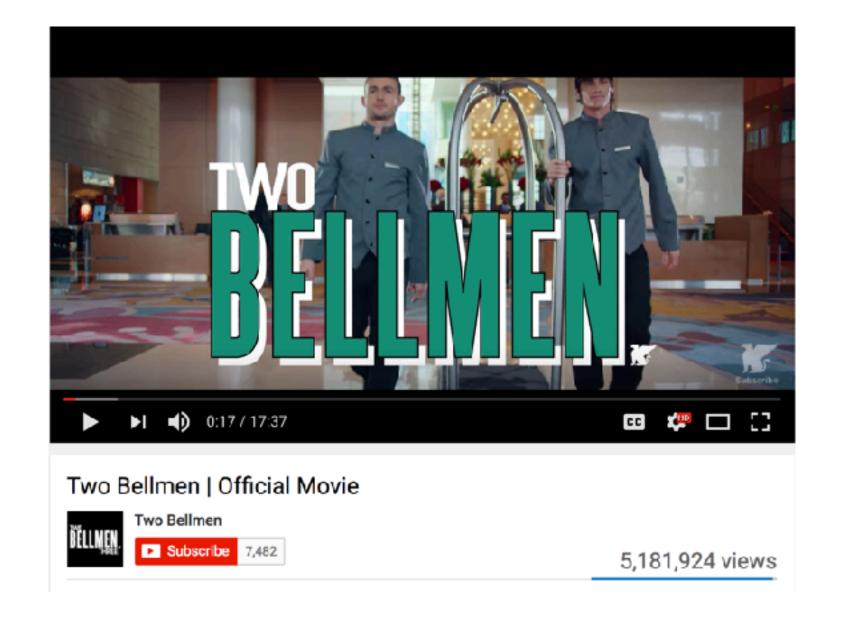

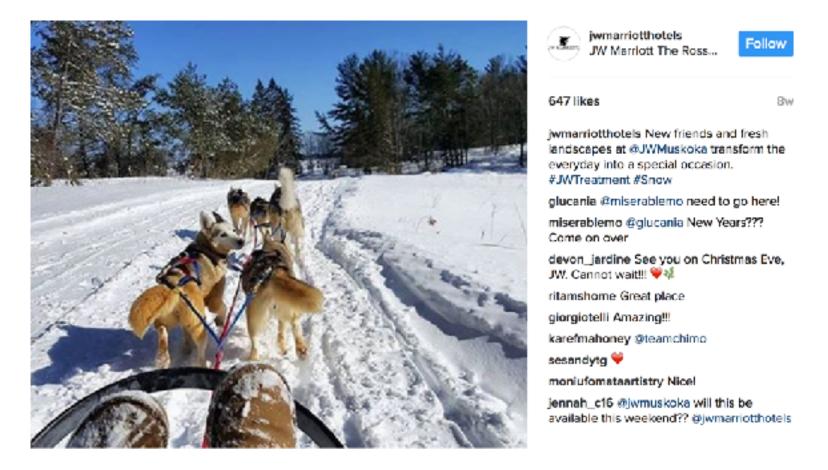

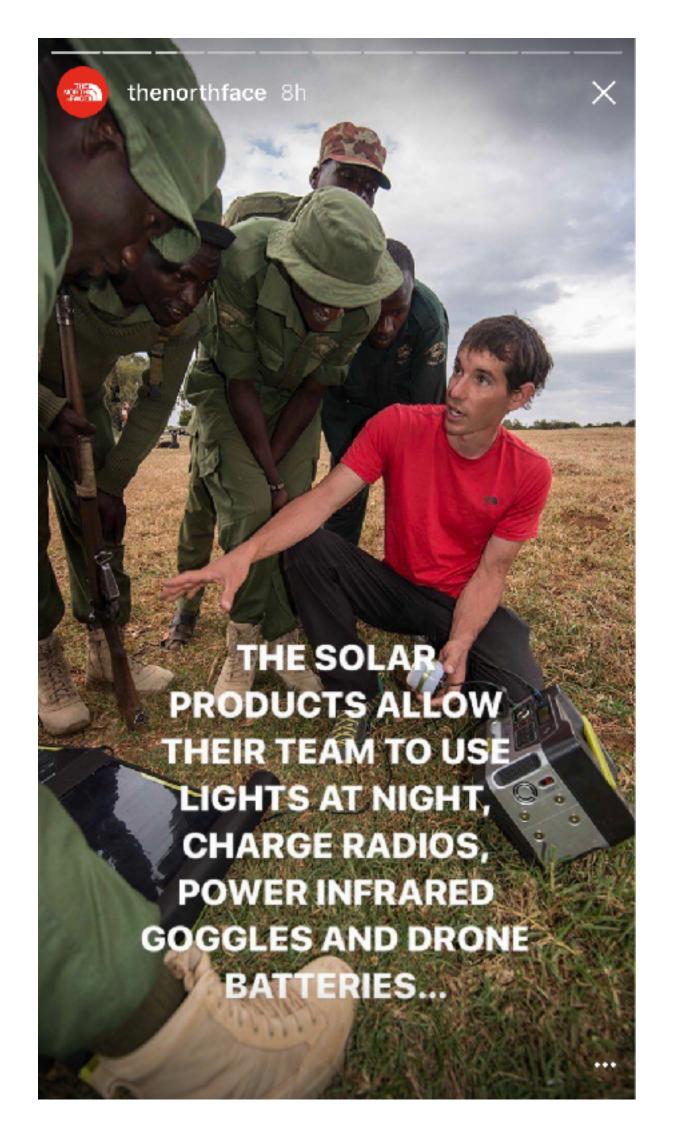

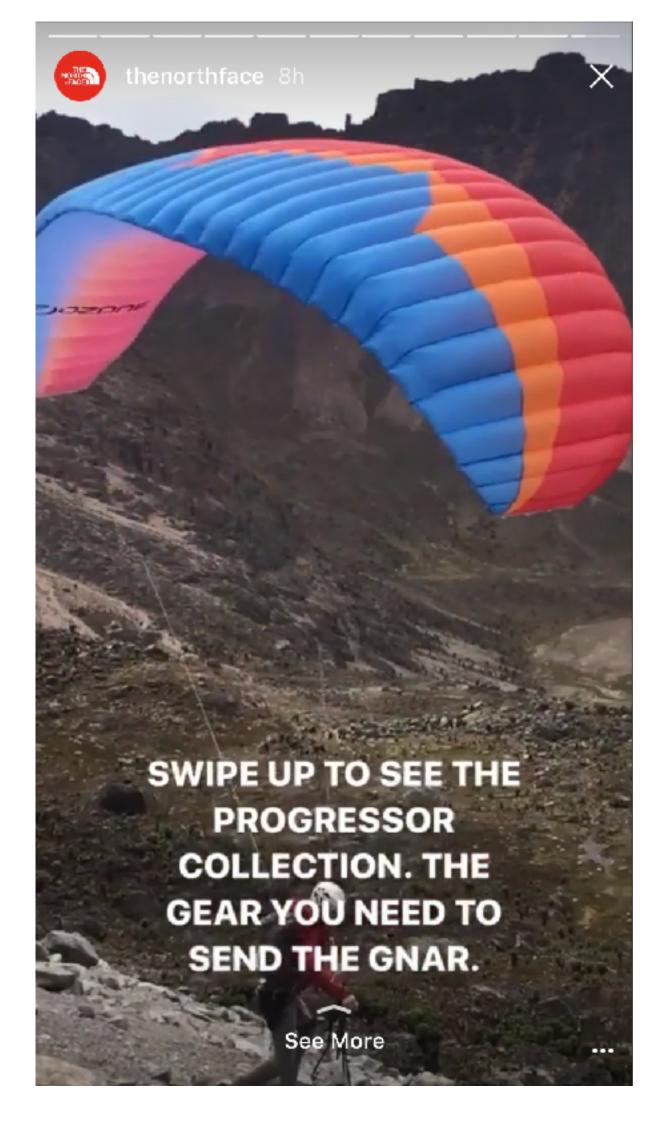

#### Gen Y Career Builder

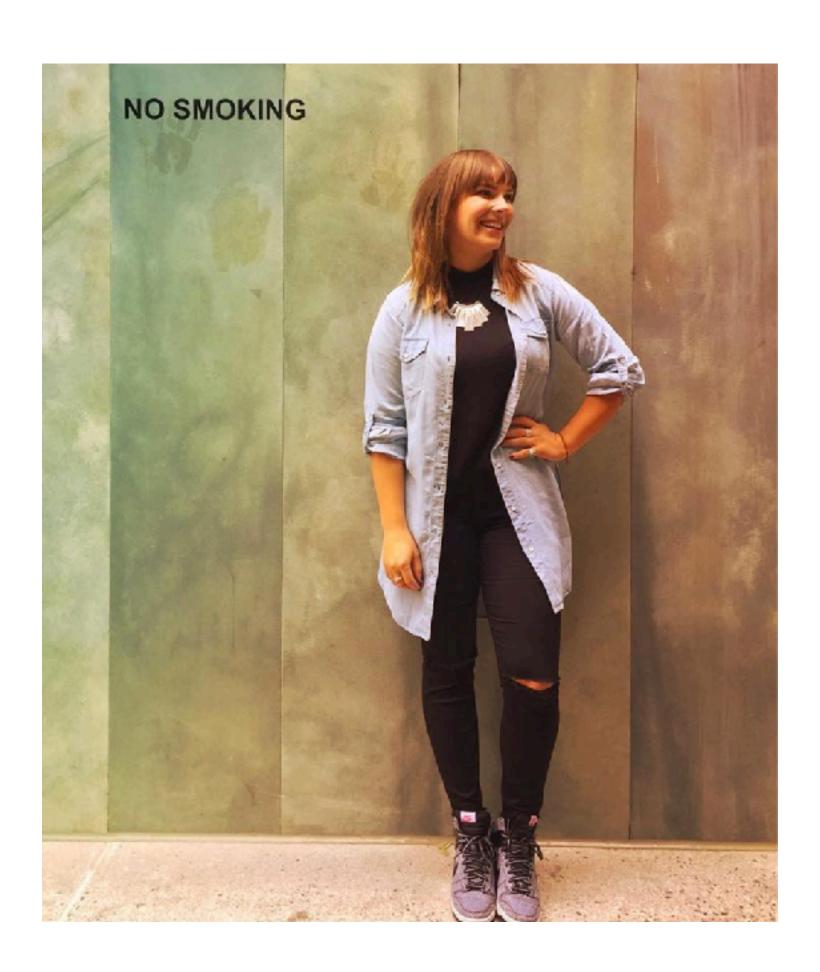

Kate

#### Who: Kate

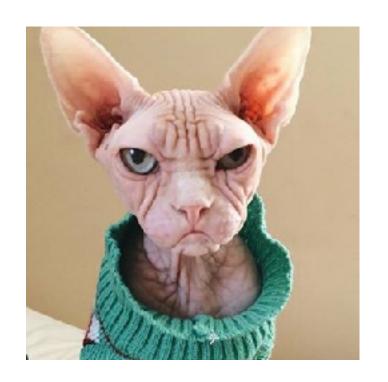

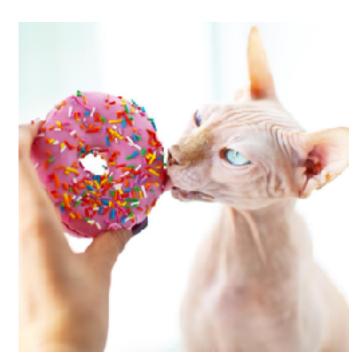

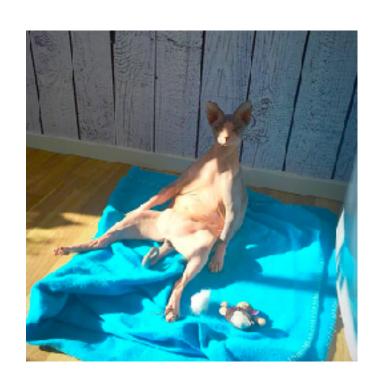

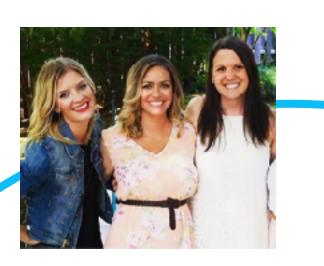

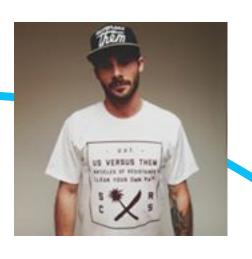

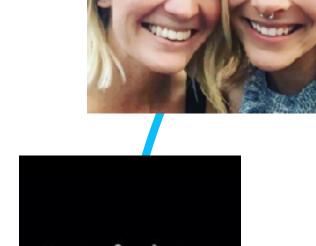

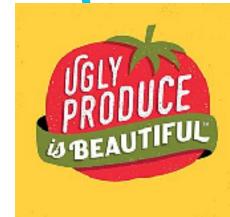

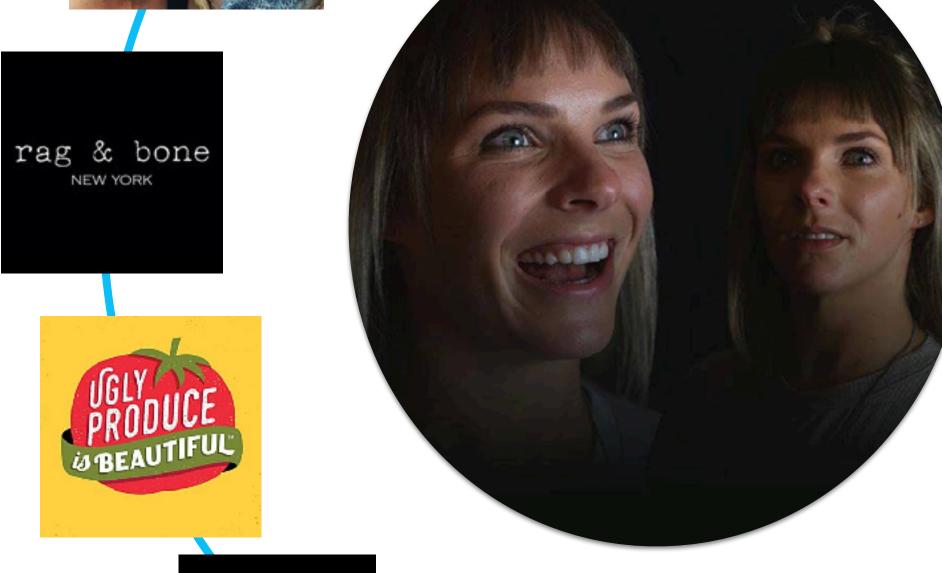

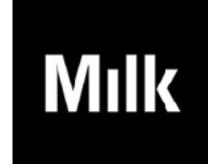

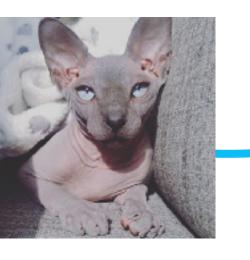

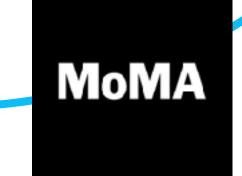

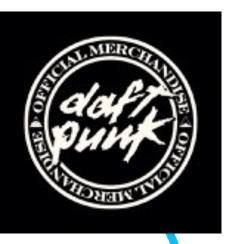

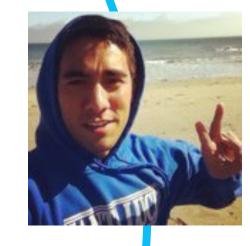

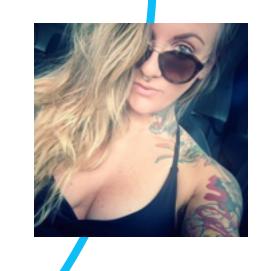

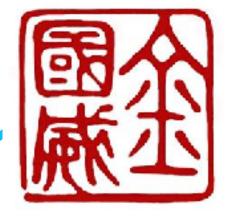

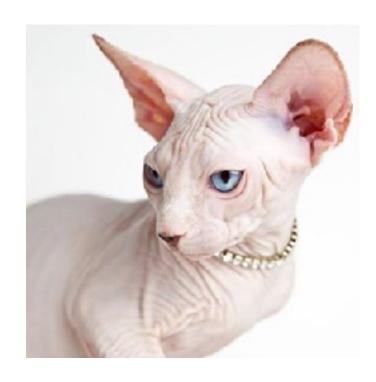

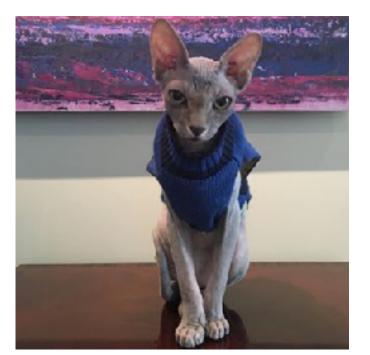

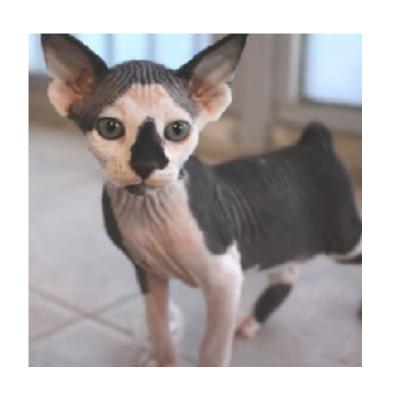

#### What: Kate

| To stay in touch with what my friends are doing | 49% |
|-------------------------------------------------|-----|
| To share photos or videos with others           | 32% |
| To share my opinion                             | 24% |
| To follow celebrities / celebrity news          | 15% |
| To network for work                             | 14% |

#### Where: Kate

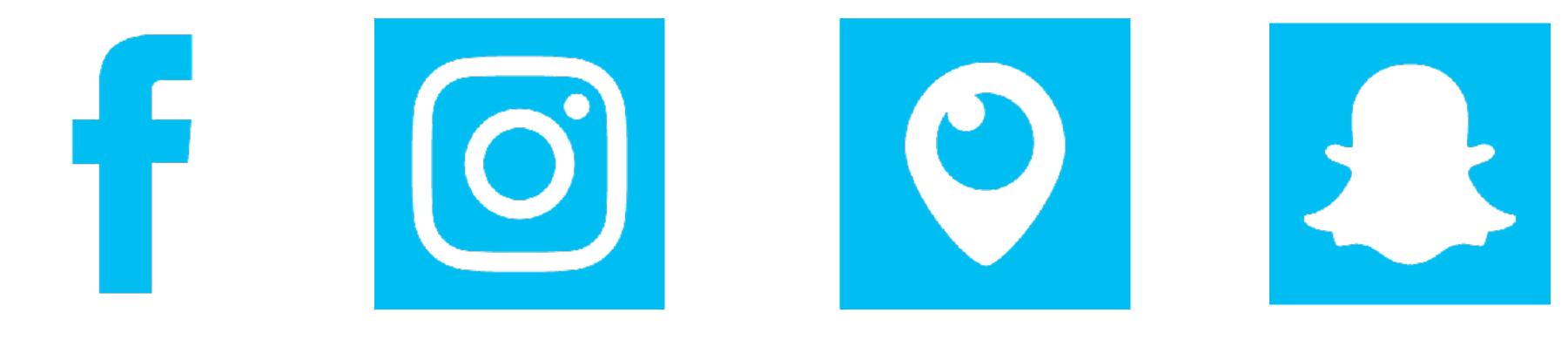

#### Kate: How

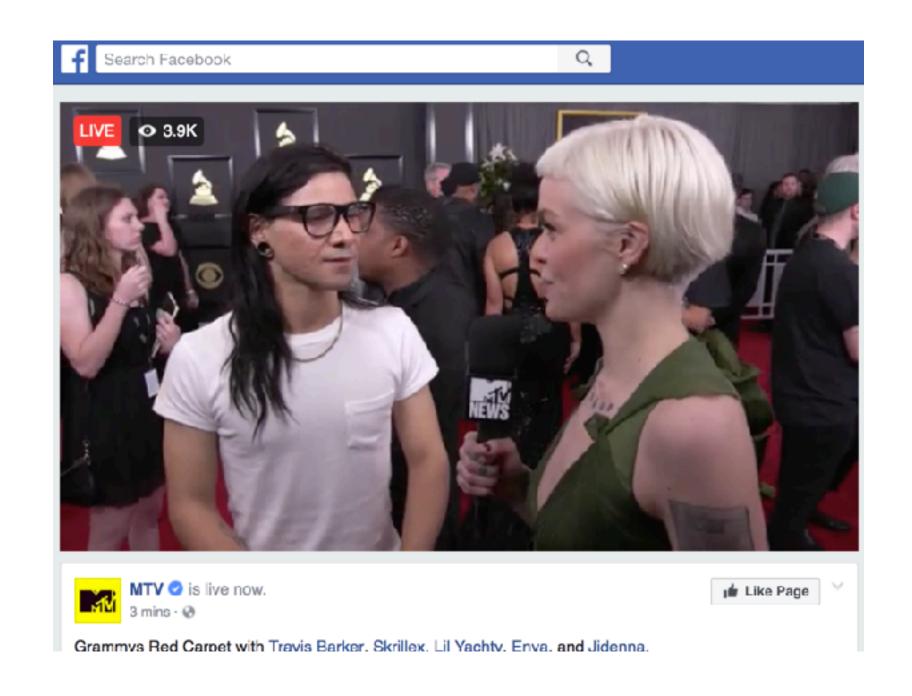

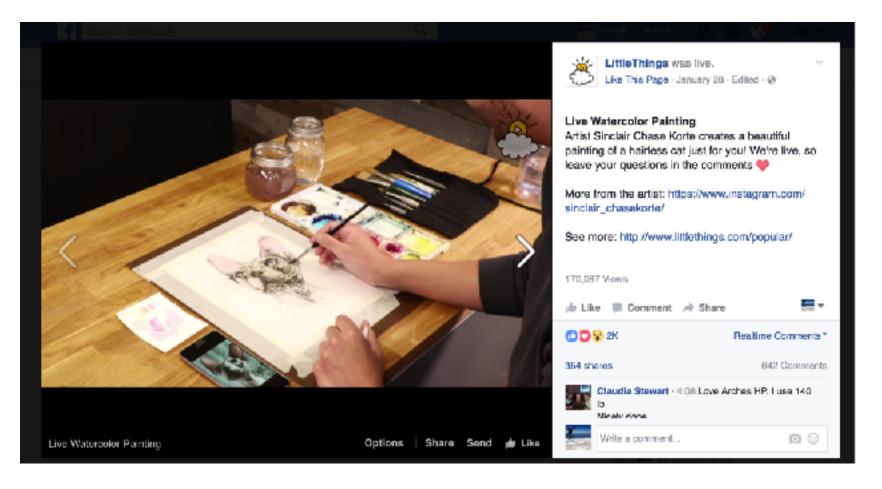

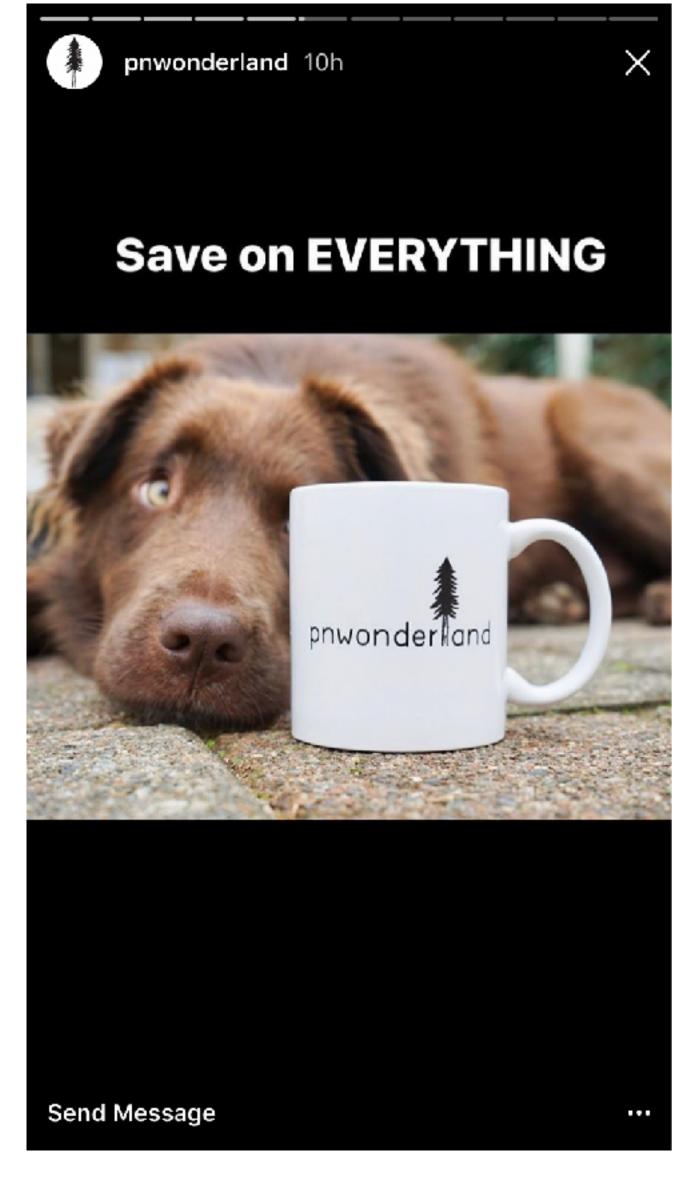

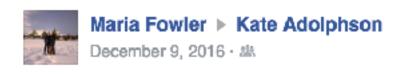

I think you need something like this...

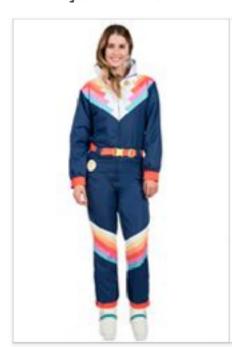

#### Women's Sante Fe Shredder Ski Suit

Are you looking for a modern yet retro look for the slopes this year? Tipsy Elves has you covered with our Women's Sante Fe Shredder Ski Suit.

TIPSYELVES.COM

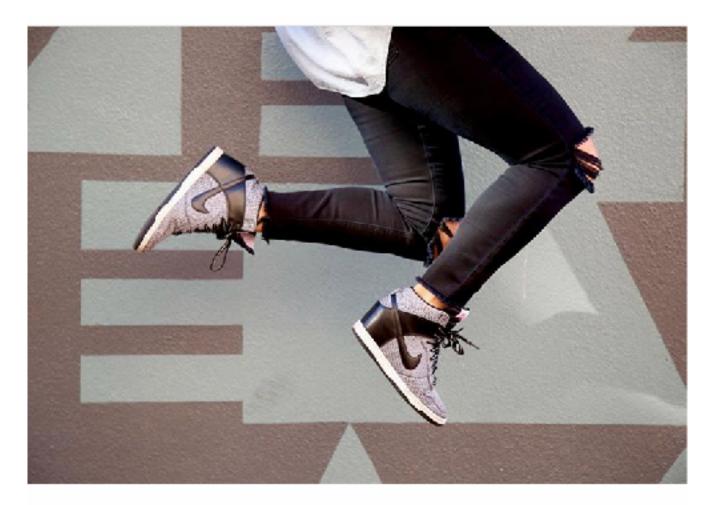

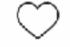

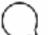

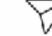

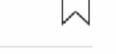

melissabuisan, nellie\_maher and 67 otherskatopotato5 Jumpman jumpman jumpman #friyay

View all 9 comments

#### Kate: Never Fails

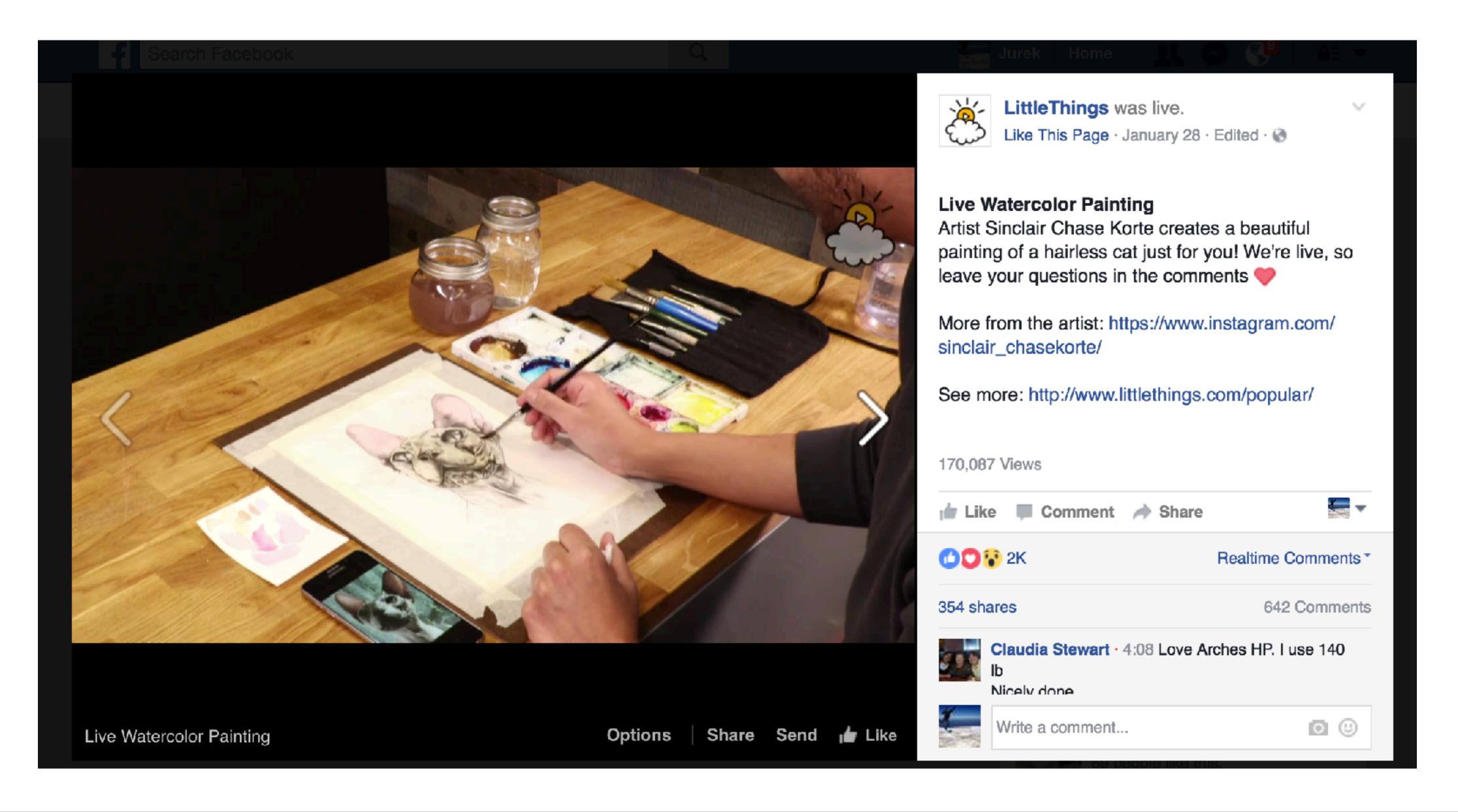

#### Take Home Bubble Exercise

1. SEGMENT

Make 3-5 audience segments based on your target market.

2. STALK

Find 1 to 2 people in each category and stalk them.

3. TAKE NOTES

What social channels? With whom do they engage? What do they post? Who do they follow? What do they share?

4. COMPARE

What are you posting? Who is engaging with it? Does it match?

5. CREAT & TEST

Start creating relevant and targeted content.

# Instagram Stories & Facebook Livestreams:

#### Formats Matter

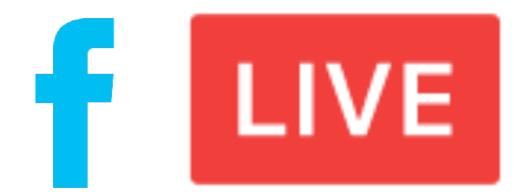

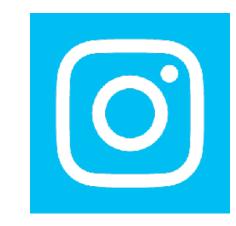

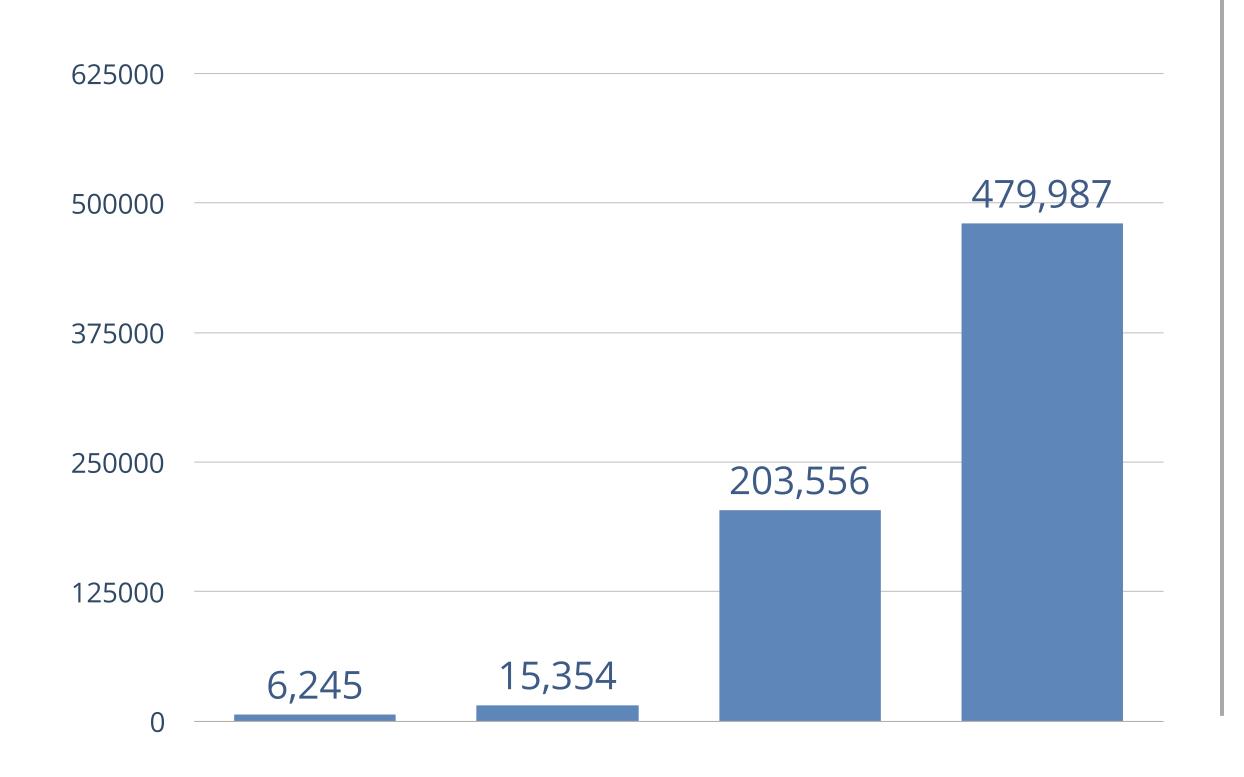

38% USA
Searchable
59% over 30
Metrics

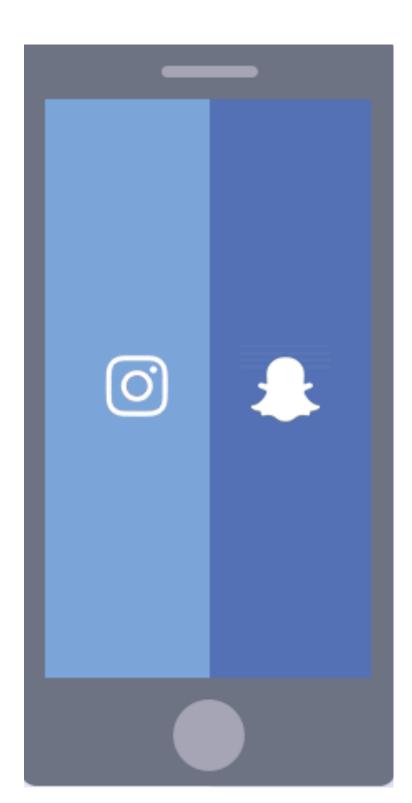

18% USA

Must Know

71% under 34

Pay to track

Reach of a Facebook Post

## FacebookLive

Oh sh\*t, we're live.

# Facebook Live: What is it?

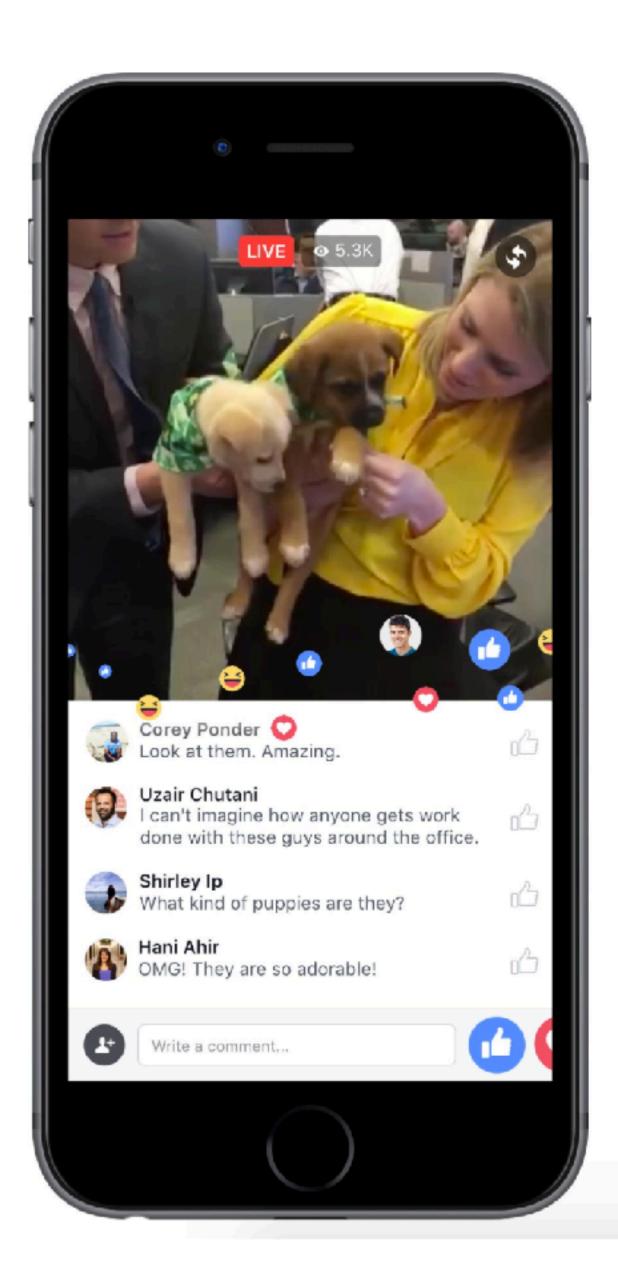

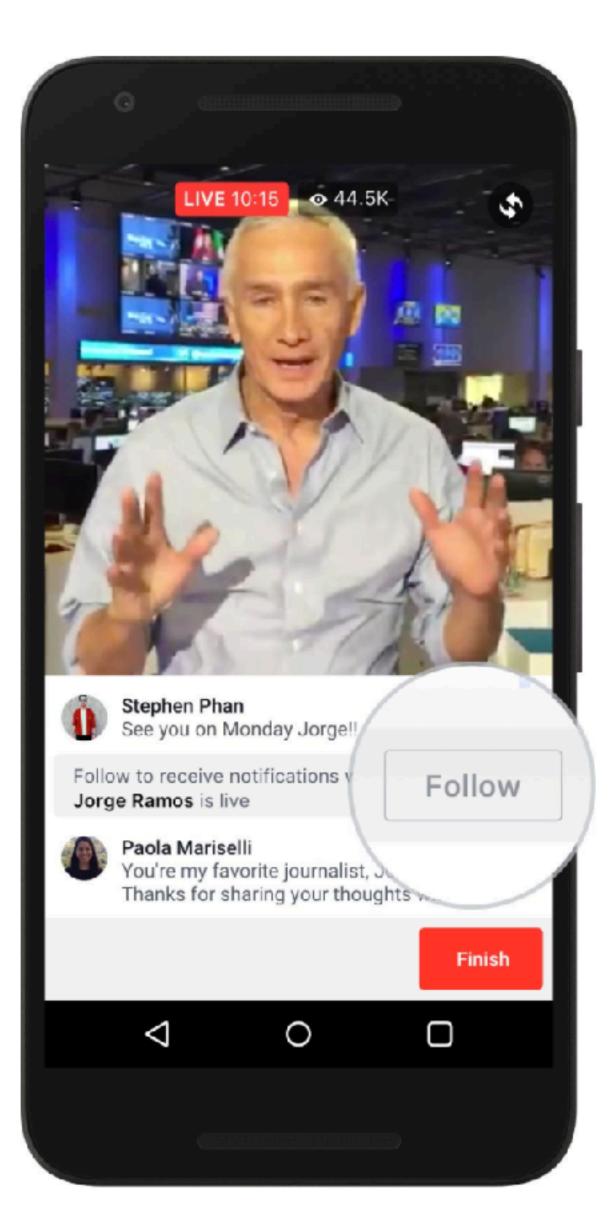

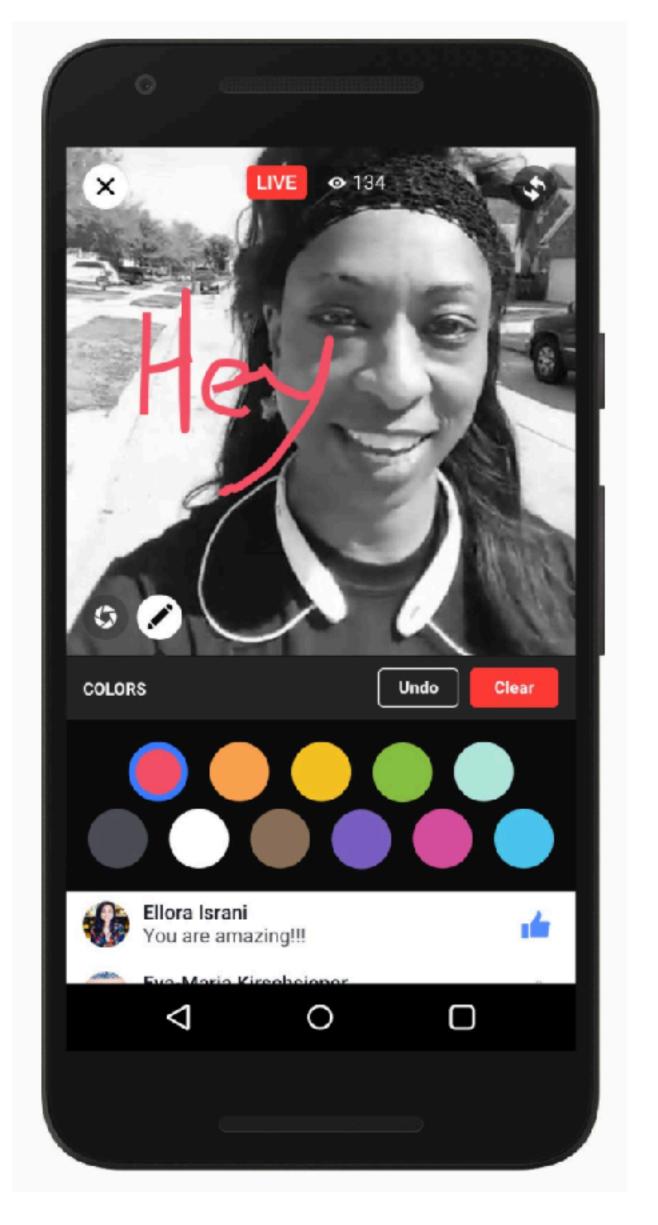

### The basics

#### You should know:

- \*The Facebook Algorithm heavily favors live streaming.
- \*Live streaming is a little more forgiving.
- \*There should be a point to every live stream. Why is someone watching? What will they get out of it?

#### **Best Practices:**

- \*Stablize. Even if you have to MacGyver it.
- \*Do not touch your phone after starting the livestream slight bounces are very noticeable.
- \*TEST, TEST, and TEST again.
- \*Always check for service before going live
- \*Stream horizontally.
- \*Have someone monitor the stream for visual and audio issues.
- Monitor comments.

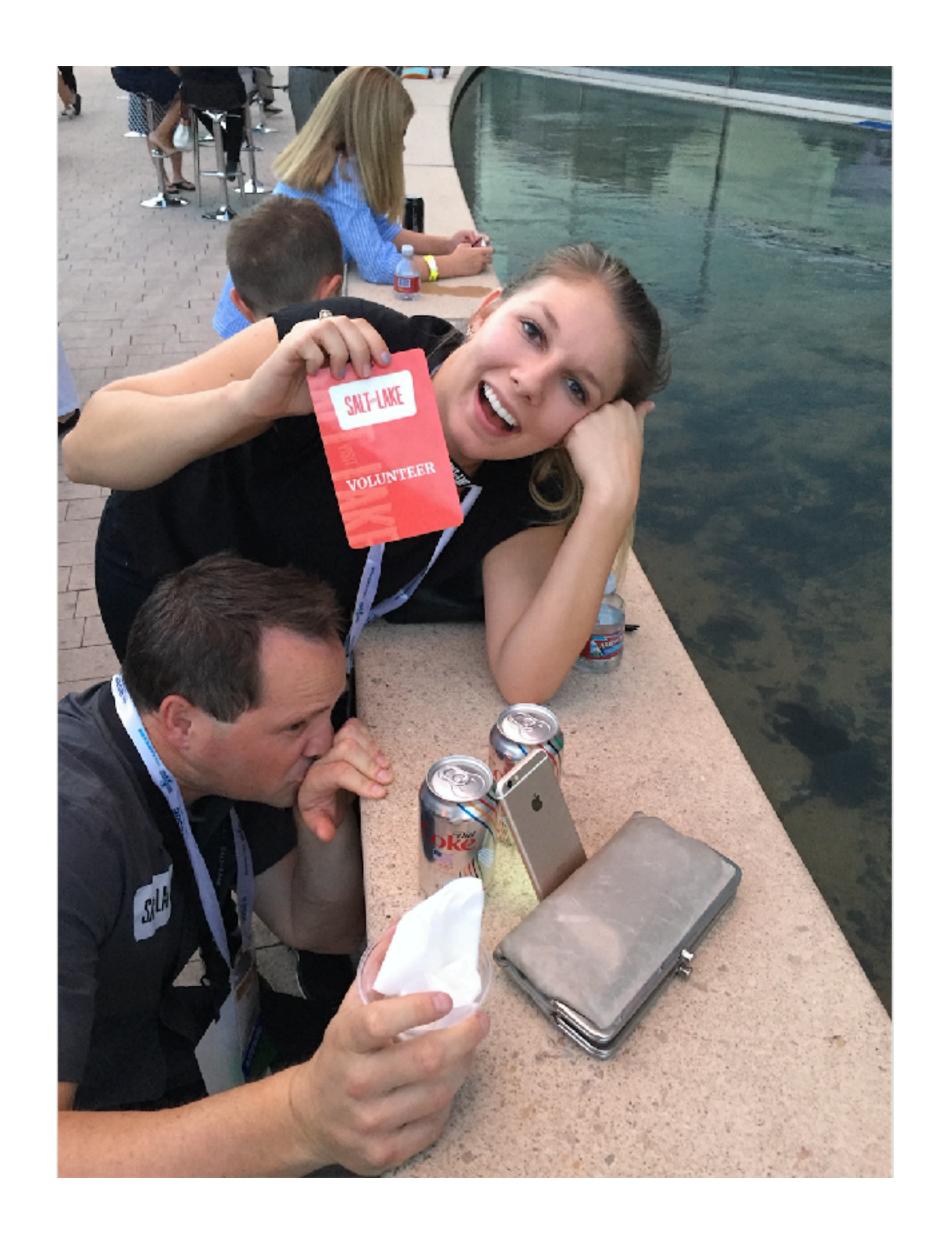

### Travel Examples

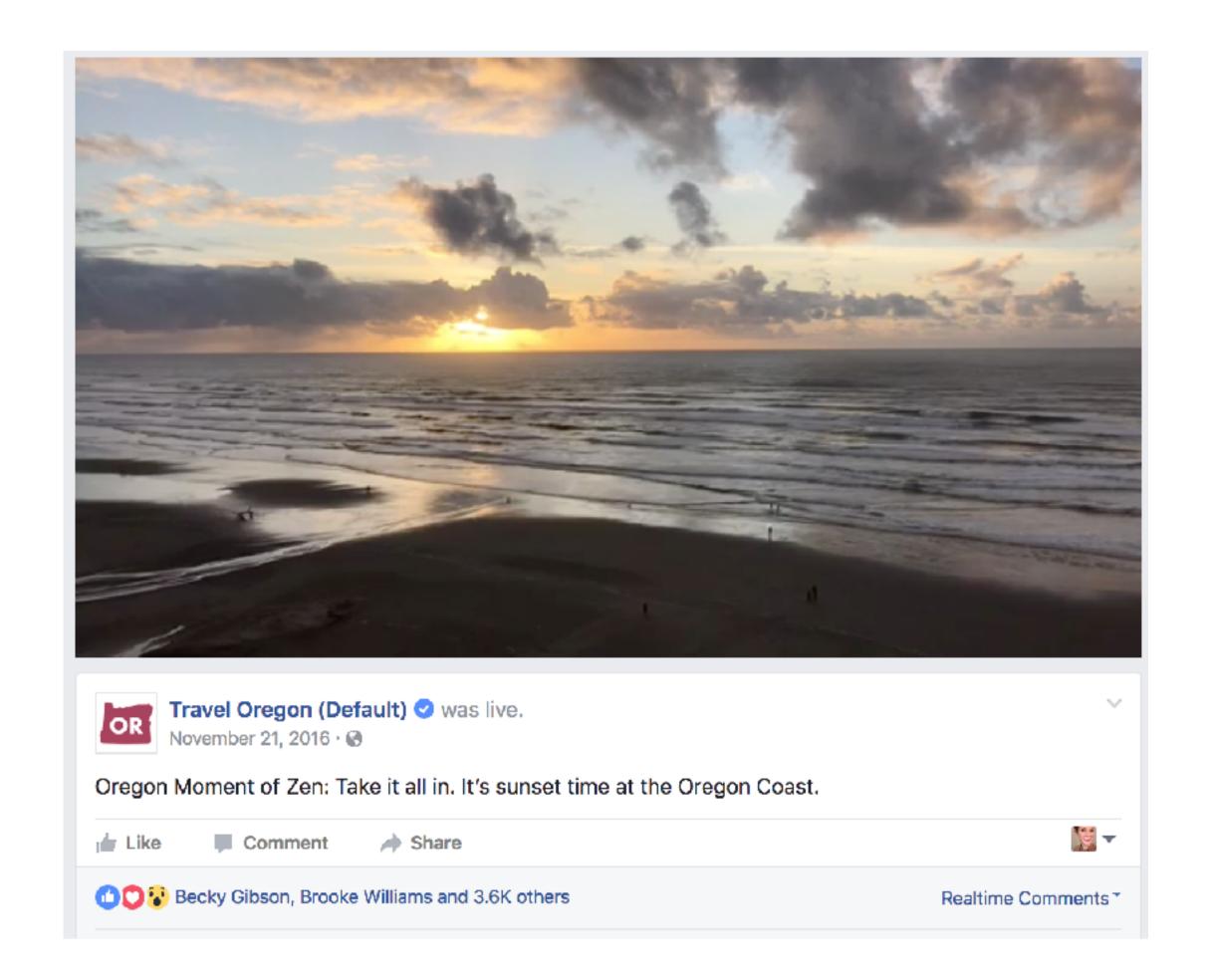

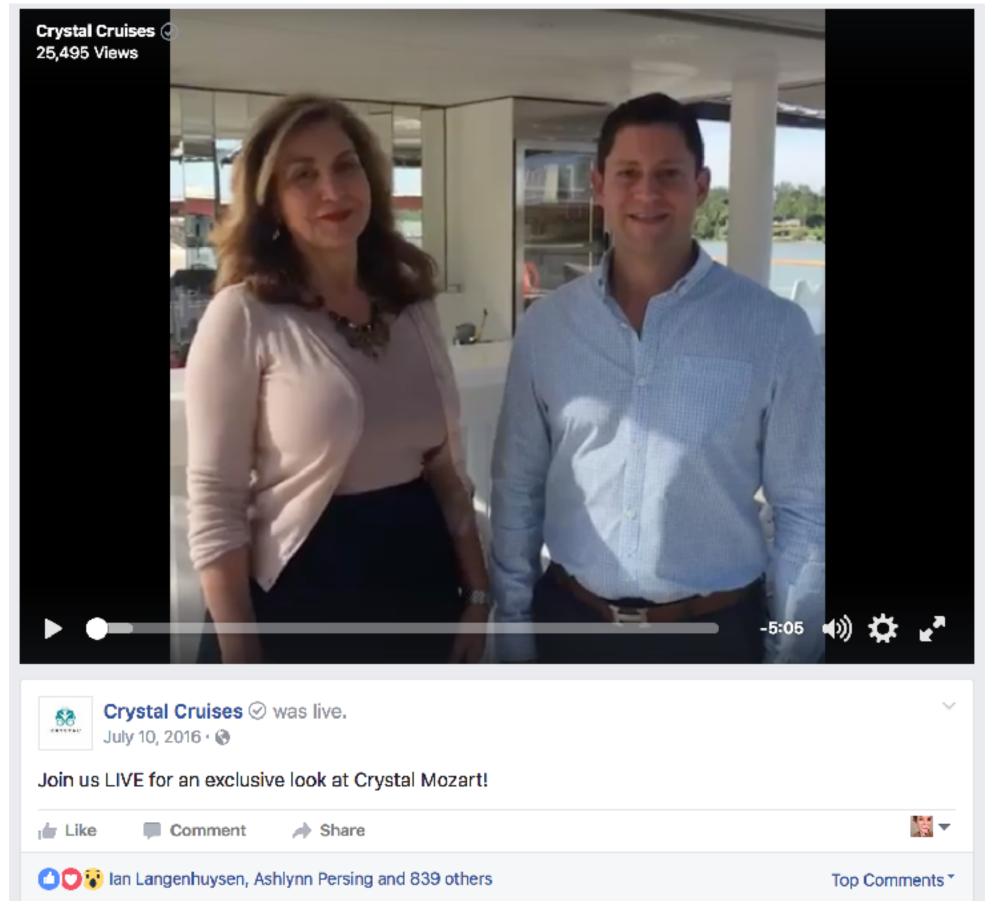

Travel Oregon

Crystal Cruises

# How to Facebook Live

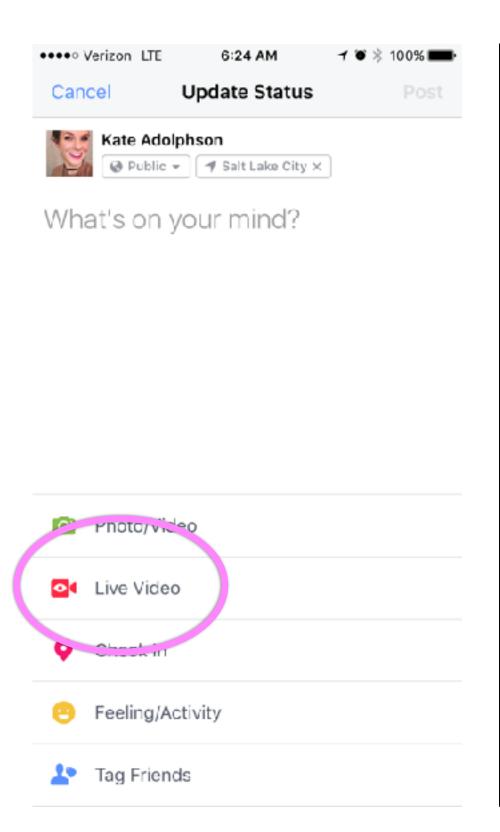

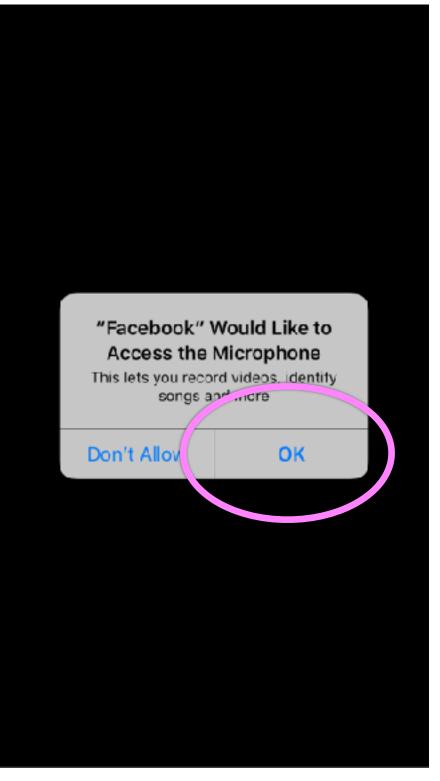

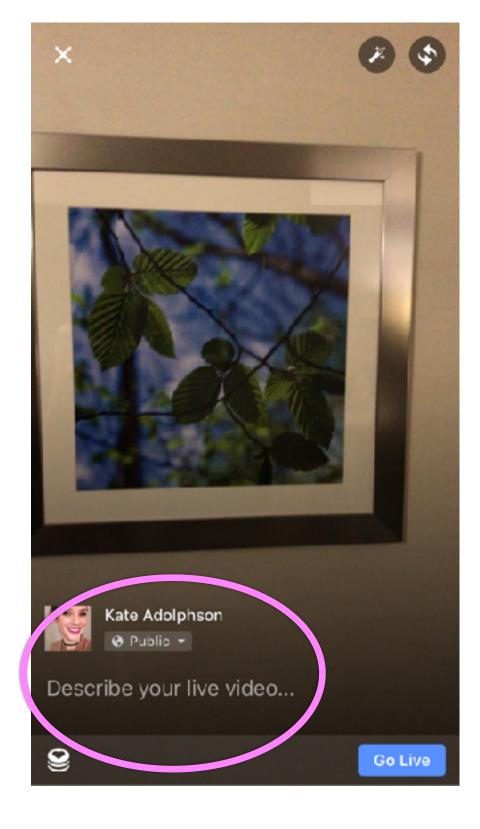

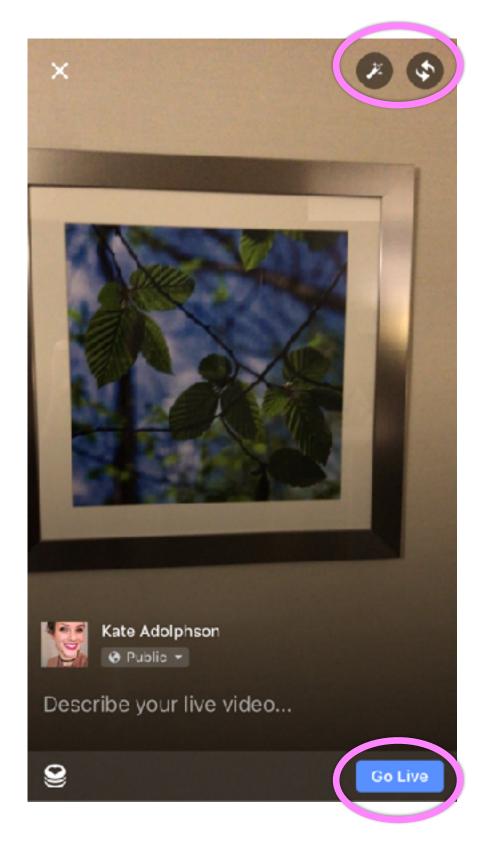

Publish a post

Allow
Facebook to
access camera
and
microphone

Set your viewing settings and describe live video

Set your camera and Go Live

# Instagram Stories The less perfect of the perfect.

## Instagram Stories

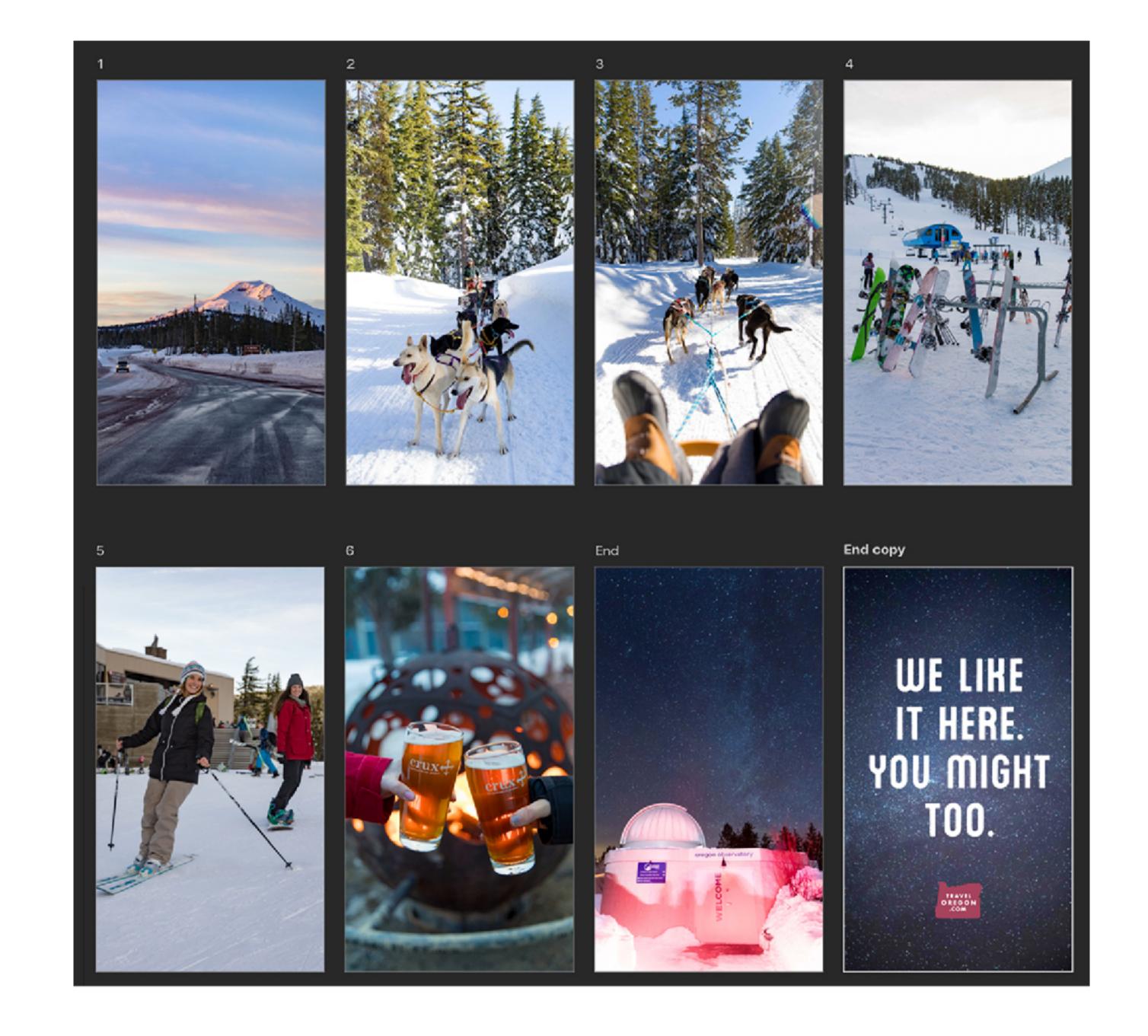

# Tips, tricks, and best practices

#### You should know:

- Instagram Stories are less perfect than an Instagram post, but not as casual as Snapchat.
- \*You still want to plan it out for a business it's not on the fly.
- They go away after 24 hours.
- \*Instagram stories are vertical.

# Tips, tricks, and best practices

#### **Best Practices:**

- \*Define your objective to ensure messaging, visuals, and call-to-actions are aligned.
- \*Get creative. Use tools like doodling, text, and Boomerang.
- \*If you want multiple photos for one subject, post them at the same time.
- \*Do not have important information on the very top or bottom, as the Instagram Story Overlay will obstruct the view.
- \*You can edit photos / videos on the computer, then send to your phone to post (so it looks clean and professional).
- \*Tag other Instagram accounts.
- \*Example for business: <u>J.Crew</u>

### Story Examples

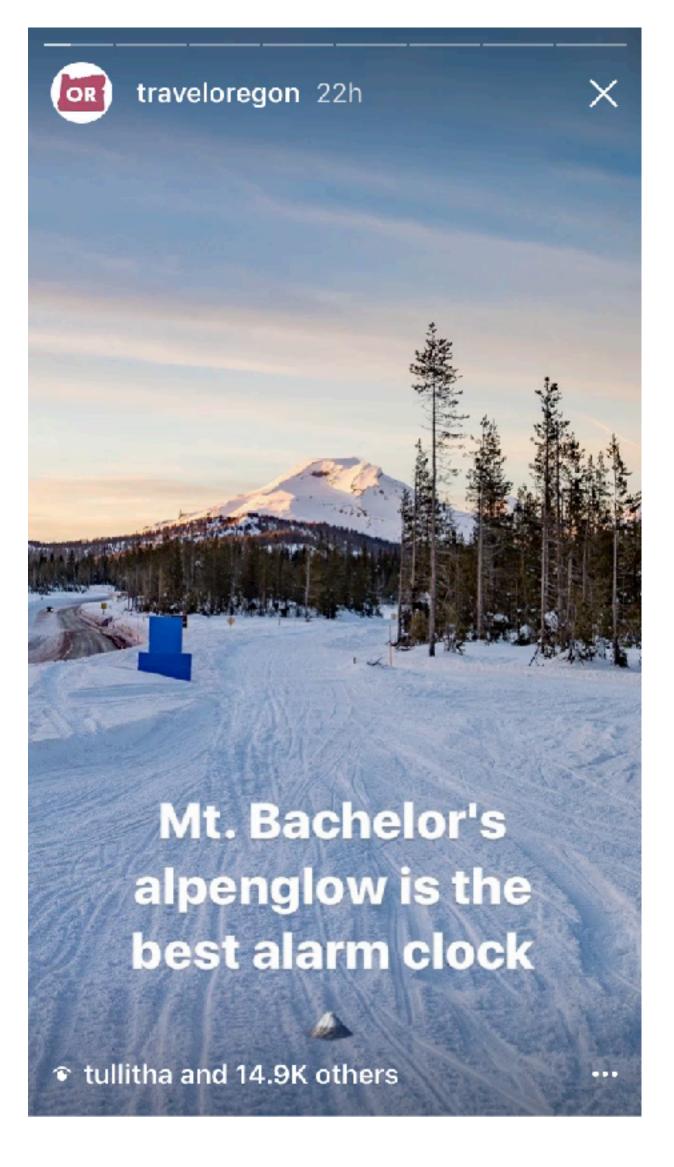

Travel Oregon

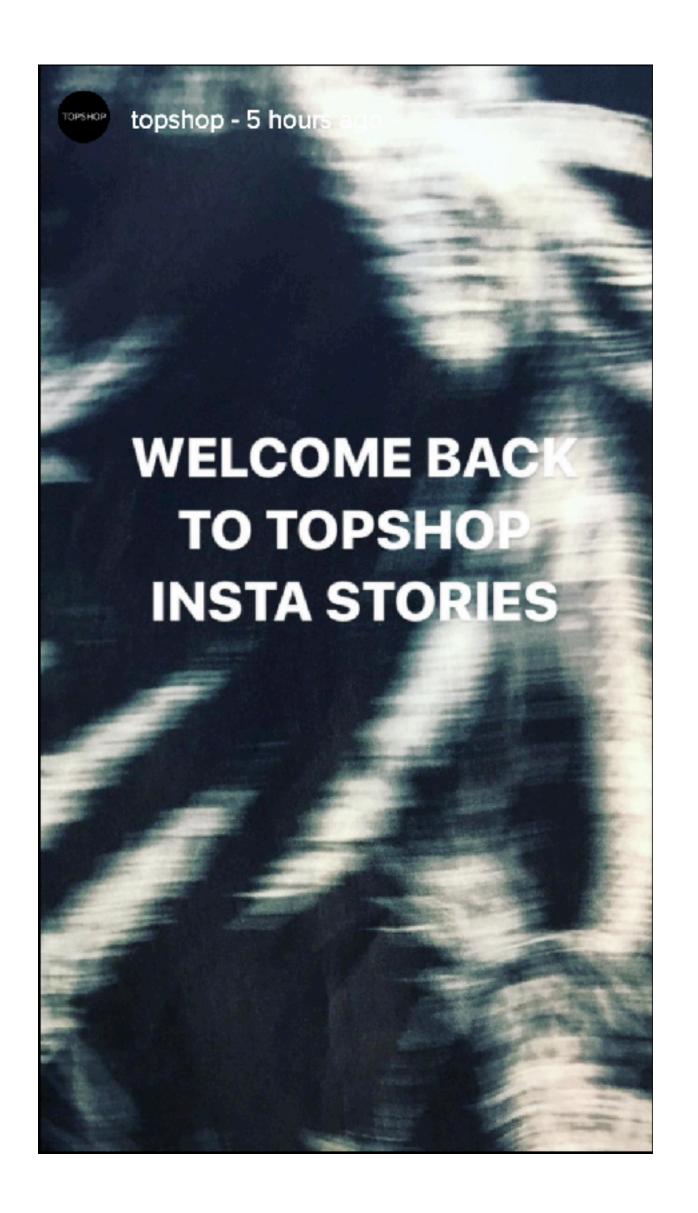

Topshop

# How to Instagram Story

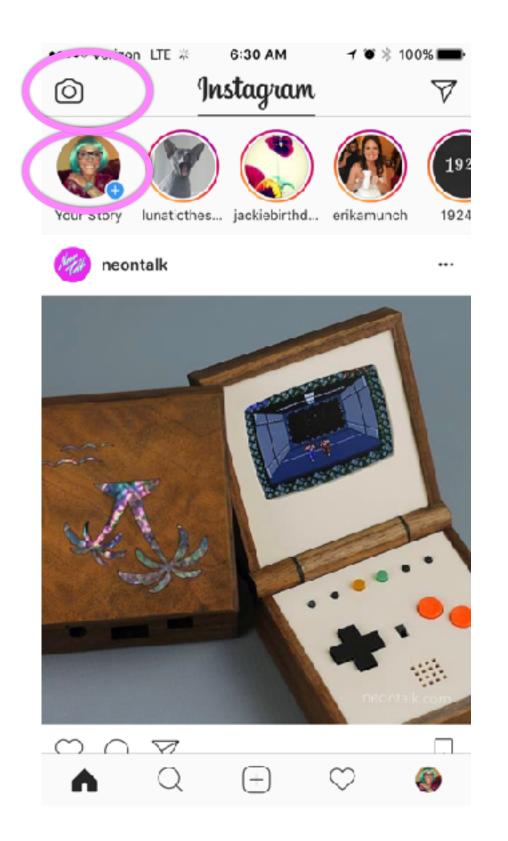

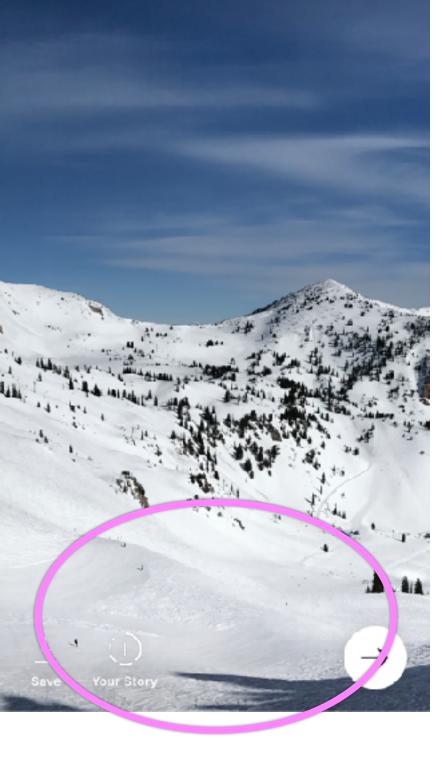

😯 🖊 Aa

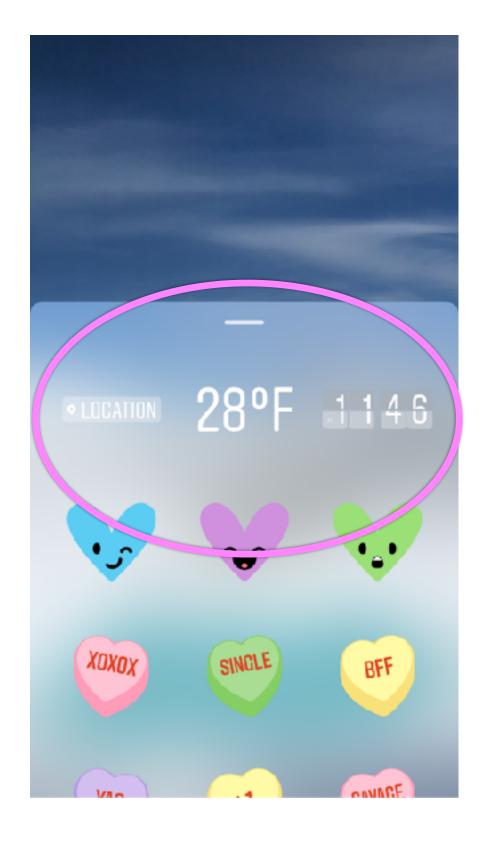

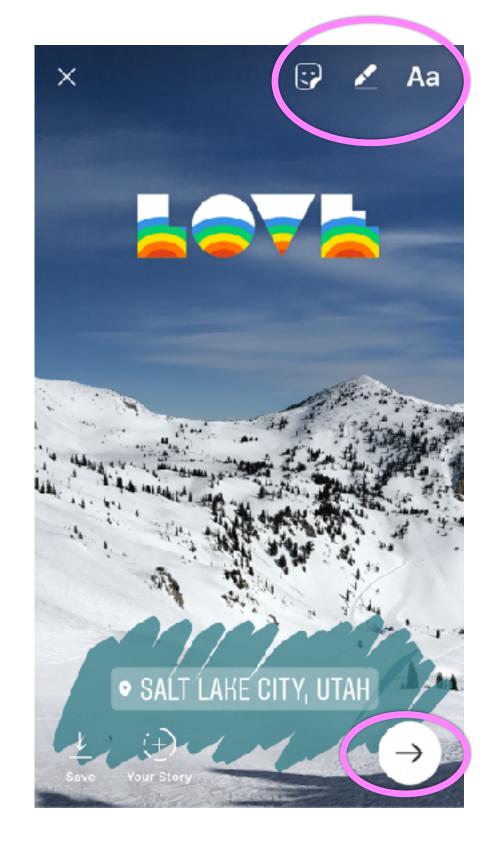

Add to your story

- Take a photo
- Pick an old photo
in the last 24
hours (drag up)
- Make a
boomerang

Pick stamps if desired

Doodle, write, filter and post!

# Any questions?

Kate Adolphson

Kate@sparkloftmedia.com IG: @katopotato5

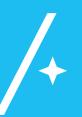

# Breakout Session YOU will create content

### Today's Assignment

1: Join a group of FOUR people

2: Assign Roles

3: Create a plan

4. Create 1 Instagram Story & 1 Live Stream

5. Return and Share

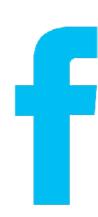

#### Roles

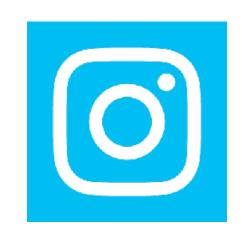

#### **Talent**

Host, on screen

#### Videographer

Holds camera, creates tripod setup

#### Director/Producer

Sets up scene, secures props, oversees shoot

#### Writer / Monitor

Works with Director / Producer to create script, then monitors live stream from computer

#### **Talent**

Character

#### Videographer

Films, captures story

#### Director / Producer

sets up scenes, props, oversees shoot

#### Writer / Designer

Owns storyboard, is artist for Instagram doodles

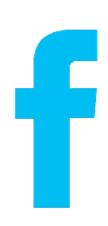

#### **TOOLS**

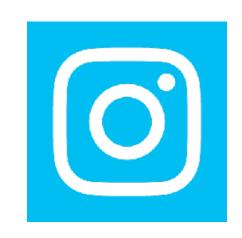

#### Script

Loosely write a script including your intro, middle, and call to action

#### Storyboard

Determine your scenes. Stick figures are OK - make sure everyone is on the same page.

#### Storyboard

Determine your scenes. Determine what you want to doodle/write on top. Stick figures are OK - make sure everyone is on the same page.

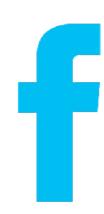

### **Story Formats**

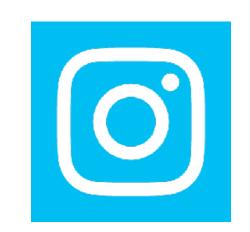

**Types of Live Streams** 

**Basic Story** 

Interview

Today, we're here with...

Demo

Today, we're going to show you...

Travel

Here's a Salt Lake insider tip...

Instructional

Here's something you can create... resolution, end card, call to action

Character

Visible or not, who is the actor

Setup

set the scene, intro card

Middle

journey, activity

End

### Today's Assignment

## Create an Instagram Story & a Live Stream

1: Join a group of FOUR people

2: Assign Roles

3: Create a plan

4. Get Creative and Execute

5. Return and Share